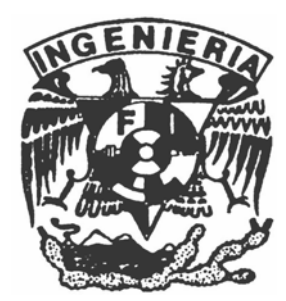

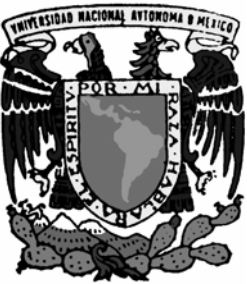

## UNIVERSIDAD NACIONAL AUTONOMA DE MEXICO.

# **FACULTAD DE INGENIERIA**

**POSGRADO DE INGENERIA** 

**ENERGIA** 

# *"Simulación Numérica de una fuga de amoniaco en aire*"

Que para obtener el titulo de maestro en ingeniería presenta:

**Michelle Antonio García García** 

**Director: Dr. Martín Salinas Vázquez** 

**México D.F., a septiembre de 2007**

## Agradecimientos

En ocasiones las palabras no son suficientes para expresar lo que alguien siente, es tan grande lo que se quiere expresar y no puede, por eso utilizare esta hoja para hacer un pequeño reconocimiento a las personas que tuvieron una gran influencia para poder realizar este trabajo.

Gracias a Dios por se principio y fin de mi vida, mi todo.

A mis papas solo quiero decirles que su lucha incasable en la vida, su amor, su sabiduría me ayudan a cumplir cada una de las metas que me propongo, los amo.

Tengo mucha paciencia me lo recuerda mi Güereja y mi chayayan compañeros en mi vida, prolongación y extensión de mi amor, gracias por lo consejos y por la expresión de su amor. "Papá es fuerte".

A mis hermanas por su amor y sobre todo porque me recuerdan que somos iguales; pero distintos.

A mis abuelos por enseñarme que siempre los cambios vendrán y hay que acatarlos con amor, responsabilidad pero sobre todo con mucha tranquilidad.

Al CONACYT por el apoyo recibido para este trabajo.

## **INDICE**

 Resumen Planteamiento del problema Objetivo

Introducción

 Utilización del amoniaco Características físicas y químicas del amoniaco Riesgos del amoniaco. Chorro turbulento Naturaleza de la turbulencia

### Ecuaciones de los fluidos

 Ecuaciones de Gobierno en la Mecánica de fluidos Mezcla de Gases Ideales Esquemas compactos Aproximación de primera derivada Filtro matemático Tiempo de integración

 Generalidades de la Simulación Numérica Condiciones iniciales Condiciones de frontera

### Resultados

 Visualización del chorro redondo. Chorro de aire –aire Chorro de aire-amoniaco

**Conclusiones** 

Bibliografía

# **I. Resumen**

La humanidad siempre ha tratado de conocer el medio en el que está inmerso y no solo eso sino que ha tratado de prever lo que puede pasar mediante modelos numéricos o experimentales para poder tomar una decisión conociendo un comportamiento controlado de las cosas y no simplemente a la ligera.

El conocimiento de los fenómenos físicos nos lleva al desarrollo de estos modelos, en la mecánica de fluidos por la dificultad de resolver analíticamente las ecuaciones matemáticas, se pueden clasificar en dos grandes grupos.

- a) Físicos o experimentales
- b) numéricos

En los primeros se desarrolla un modelo a escala donde se hacen mediciones directas. En los segundos se solucionan numéricamente las ecuaciones analíticas, a partir de un modelo matemático.

En este trabajo se presenta la simulación numérica de una fuga de amoniaco, abriendo la posibilidad de su utilización en problemas reales de la industria.

La simulación se lleva acabo a partir de la llamado simulación numérica de larga escala (LES, por sus siglas en ingles), ésta toma en cuenta las grandes escalas de la turbulencia, mayores al tamaño local de la malla, filtrando las pequeñas e introduciéndolas en forma de un modelo submalla.

Los resultados obtenidos de la simulación numérica son comparados con datos experimentales, en la zona llamada de autosemejanza.

## **Abstract**

Man has always tried to know the entire world around him, not only for understanding it, but also for studying it through the use of experimental and numerical models. That allows taking decision about it

The knowledge of physical phenomena allows us to develop these models. In the fluid mechanics by the difficult in the analytical resolution of mathematical equation, this model just can be classified in:

- a) Experimental
- b) Numerical

At the first a scale model of the flow that we want to study is developed. At the second the analytical equations are solved numerically, from mathematical models.

In this job the numerical simulation of a ammonia leak is shown, that can allows in a future the use of this numerical simulations in real industrial cases.

The simulation is developed from the "large eddy simulation". It takes the turbulent scales higher than the local size of the grid, filtering the rest of them. The influence of smaller scales is introduced in a subgrid model.

The results obtained are compared with experimental data in the self similar region.

# **A. Planteamiento del problema**

Fueron los egipcios quienes descubrieron el amoniaco hace miles de años. El amoníaco o "sal amoniacal", llamado así en memoria del dios del sol Ra Ammon, es un gas que en concentraciones elevadas produce severos daños en la salud de las personas, incluso la muerte. El amoniaco en una sustancia muy utilizada en el mundo por lo que es necesario conocer su comportamiento.

Por otro lado, el amoniaco es una sustancia muy tóxica, inflamable, corrosiva y explosiva bajo ciertas circunstancias. Recordemos el escape de amoniaco en Dakar, el cual causo 129 muertos y más 1100 heridos o la fuga del 13 de abril de 2005 en Nanchital, Veracruz, la cual causo 6 muertos, 30personas intoxicadas y el desalojo de 6,000 colonos.

Acontecimientos como esto nos llevan a estudiar el comportamiento de la dispersión accidental de amoniaco a la atmósfera contenido en un tanque presurizado.

# **B. Objetivo**

Simular y analizar el comportamiento de una fuga de amoniaco, hacia la atmósfera, en forma de chorro circular, para poder predecir y comparar los resultados con los obtenidos de datos experimentales, lo cual nos ayudará a tener un mejor control sobre esta sustancia y en consecuencia una mayor seguridad para las personas que tengan contacto con el amoniaco.

# **1. Introducción**

### **1.1 Utilización del amoniaco**

El amoniaco es una sustancia que tiene una gran variedad de aplicaciones industriales, es utilizado en:

- a) Industria de los fertilizantes, se utiliza como fuente de nitrógeno para que las plantas puedan sintetizar proteínas y ácidos nucleicos
- b) Industria metal mecánica, en los aceros da una mayor dureza a la parte bombardeada con amoniaco, el proceso es conocido como nitrurado.
- c) Industria de la refrigeración, se utiliza por su elevado calor de vaporización, ya que se le puede transferir una mayor cantidad de calor.
- d) Industria del cuero, le da a la piel dureza, elevada solidez al agua.

### **1.2 Características físicas y químicas del amoniaco**

El amoníaco o amoniaco es un compuesto químico cuya molécula consiste en un átomo de nitrógeno (N) y tres átomos de hidrógeno (H) de acuerdo a la fórmula NH<sub>3</sub>, dando una molécula tetratómica, pertenece a la familia de los nitruros de hidrógeno.

A temperatura y presión normales es un gas incoloro, de olor picante y más ligero que el aire. Por ser un gas anhidro (sin agua), tiene una gran afinidad por el agua. Sus disoluciones acuosas son alcalinas y tiene un efecto corrosivo frente a los metales. Ocurre naturalmente y es también manufacturado.

El amoníaco es producido naturalmente en el suelo por bacterias, por plantas y animales en descomposición y por desechos animales.

Ordinariamente se fabrica como subproducto de la industria del petróleo, a partir del metano o gas natural. Existe en la naturaleza como desecho fisiológico de las proteínas en plantas y animales. Se conserva a temperatura ambiente bajo presiones que van de 7 a 10 atmósferas.

En el siglo XVIII el amoniaco gaseoso fue obtenido por Joseph Priestley (1723- 1804) en 1774, recogiéndolo sobre mercurio. Y Claude Louis Berthollet (1784- 1802) analizó al amoniaco por primera vez.

A temperatura y presión ambiente, el amoniaco se encuentra en estado de agregación gaseosa con una densidad de 0.72 Kg/m<sup>3</sup>. Su peso es de 17.03 g/gmol; constituido por 82.35% de nitrógeno y 17.65% de hidrogeno en peso. Su punto de ebullición normal es de -33.35 ºC, tiene una densidad como liquido de 684 Kg/m<sup>3</sup> y un calor latente de 328 cal /g. Su temperatura de congelamiento es de 77.7 ºC

### **1.3 Riesgos del amoniaco.**

### **1.3.1 Riesgos de fuego**

 Aunque el amoniaco es un material combustible, no es fácil que entre en combustión en condiciones ambientales normales, ya que la temperatura de auto ignición es de 651º C. El que su temperatura de auto ignición sea tan elevada se debe a que el nitrógeno es un gas inerte, siendo mayor su porcentaje en el peso molecular del amoniaco, trae como consecuencia la limitación de la inflamabilidad en este compuesto; pero el amoniaco puede arder bajo ciertas condiciones en fase de vapor. Cuado se expone al fuego directo, este riesgo aumenta en presencia de otros materiales combustibles.

Según la NFPA ( Nacional Fire Protection Assosiation) puede arder a altas concentraciones de oxigeno en el aire, sus limites de inflamabilidad van de 16 a 25 en porcentaje de volumen de amoniaco.

### **1.3.2 Riesgos por explosión**

Es poco probable pero no imposible de que exista riesgo por explosión. Esto se debe a que el amoniaco está almacenado a una temperatura mayor que la de ebullición, por lo que se puede presentar una fuga adiabática que provoque el descenso de su temperatura y el incremento de la densidad. Esto implica que se pueden alcanzar características dentro de los límites de flamabilidad, y si esto ocurre en un espacio contenido o semicontenido puede ocurrir una explosión.

Este tipo de explosiones sucede cuando existe una falla brusca en el contenedor, debido a que las partes de unión, como son válvulas, bridas u otro tipo de unión puede ser afectado por corrosión u otra falla.

También pueden presentarse reacciones violentas e incluso explosivas entre amoniaco y los siguientes reactivos: acetaldehído, acroleína, boro, haluros de boro, calcio, acido clórico, azida de cloro, monóxido de cloro, trifluoruro de cloro, cromo, anhídrido crómico, clorato de potasio.

#### **1.3.3 Riesgos para la salud**

Según la NFPA un riesgo para la salud es cualquier propiedad de un material que directa o indirectamente puede causar lesión o incapacidad, ya sea temporal o permanente, al quedar expuesto por contacto, inhalación o ingestión.

Al ponerse en contacto con el agua produce hidróxido de amonio ( $NH<sub>4</sub>OH$ ) sustancia que provoca ardores en la piel, tiene acciones tóxicas similares a las de las sustancias cáusticas.

Las sustancias cáusticas atraviesan los tejidos y los corroen, al mismo tiempo que se combinan con las albúminas (proteínas solubles al agua), formando combinaciones parcialmente solubles al agua, sobre todo saponifican las grasas (convertir las grasas en jabón). Esta acción corrosiva ha sido llamada Necrosis de licuefacción y conduce a la formación de incisiones superficiales blandas, untosas y traslúcidas. También puede reducir la captación de oxigeno por la hemoglobina debido a su impacto en el PH de la sangre.

Los efectos que provoca el amoniaco son de grado 3, esto equivale a sustancias que causan daños severos a la salud exposiciones por corto tiempo podrían causar daños temporales o residuales, como los siguientes:

#### **1.3.3.1 Inhalación**

Irrita y quema el tracto respiratorio produciendo laringitis, dificultad para respirar, tos, dolor de pecho y respiración con silbido.

En casos graves, puede causar una acumulación de líquido en los pulmones lo que trae como consecuencia el edema pulmonar y/o neumonía. En caso de exposición a concentraciones altas, se presentan daños severos a pulmones y efectos cardiovasculares secundarios que provocan convulsiones, coma y finalmente la muerte.

Debido a su gran solubilidad con los fluidos acuosos. Sin embargo, se ha informado de bronquitis crónica provocada por este producto.

En concentraciones de 280 mg/m<sup>3</sup> (400ppm), se produce irritación en la traquea, a 1200 mg/m<sup>3</sup> (1715ppm) se produce tos, a 1700 mg/m<sup>3</sup> (2429ppm) Existe riesgo de muerte y a concentraciones mayores a  $3500$ mg/m<sup>3</sup> (5000ppm) la muerte inminente.

### **1.3.3.2 Contacto con los ojos**

Los irrita a concentraciones mayores a 20 mg/m<sup>3</sup> (29ppm), provocando dolor, conjuntivitis, lagrimeo e incluso erosión de la cornea, lo que puede generar la perdida de la vista.

### **1.3.3.3 Contacto con la piel**

Causa quemaduras y dolor, además el contacto con amoniaco licuado provoca congelación de la parte afectada. La piel se ve afectada a concentraciones de 7000 mg/m<sup>3</sup> (10000 ppm).

### **1.3.3.4 Ingestión**

Por ser cáustico, tiene un efecto destructivo en los tejidos, produciendo dolores y la sensación de quemaduras, los labios y la lengua se blanquean, siguen las nauseas, vómitos y quemaduras en la boca, esófago, estomago e intestino delgado.

En experimentos realizados con animales, se encontró que la administración de sales de amonio en disolución provocó la muerte de todos ellos por edema pulmonar. El envenenamiento por sales de amonio provoca disfunción pulmonar y del sistema nervioso, generando el aumento de la respiración , dificultad de movimiento hiperexibilidad al estimulo, convulsiones , coma y finalmente la muerte.

Todos lo riegos a los cuales están expuestas las personas que se encuentran en contacto con amoniaco se pueden evitar teniendo algunas medidas de seguridad básicas, tales como:

- a) Revisión de las tuberías y contenedores que almacenen esta sustancia.
- b) Usar el equipo adecuado para su manejo (casco, botas altas de hule, peto o babero, lentes protectores de carburo de tugsteto y ropa de algodón).

Sin embargo, si la primera medida de seguridad no se lleva acabo o falla se puede presentar una fuga de amoniaco, la cual puede traer consecuencias fatales (como las antes descritas), es por ello que es necesario conocer el comportamiento de la fuga de amoniaco la cual se analizara como un chorro turbulento.

#### **1.4 Chorro turbulento**

La fuga inercial o chorro (en inglés "Jet") gaseoso, consiste en una vena de gas que se dispersa debido a su propia presión y que se produce cuando haya un derrame de gas o vapor de un depósito a presión elevada. Si el número de Reynolds es lo suficientemente elevado (mayor que 25.000) referido al diámetro del orificio, se produce el chorro turbulento.

#### **1.4.1 Características de un chorro**

Dentro del estudio de los flujos por medio de la mecánica de fluidos existe una clasificación de los diferentes tipos de flujo de fluidos, una clasificación es la de los flujos que presentan esfuerzos cortantes libres, los cuales son la denominada "Capa de Mezcla", la llamada "Estela" y por último el flujo nombrado Chorro.

En la Figura (1.1) se puede observar los tres tipos de flujo de fluido que presentan esfuerzos cortantes libres:

- a) Una capa de mezcla entre dos corrientes de diferente velocidad
- b) Un chorro descargado en un medio estático (o con movimiento),
- c) Una estela detrás de un cuerpo

En los tres tipos de flujo que presentan esfuerzos cortantes libres existe una escala característica de velocidad,  $U_{\text{max}}(x)$   $\partial \Delta u_{\text{max}}(x)$ , y un espesor característico de capa cortante,  $b(x)$ . Por ser estos flujos libres, o no confinados, la presión es aproximadamente constante a través de todo el flujo, excepto para pequeñas fluctuaciones turbulentas dentro de la capa.

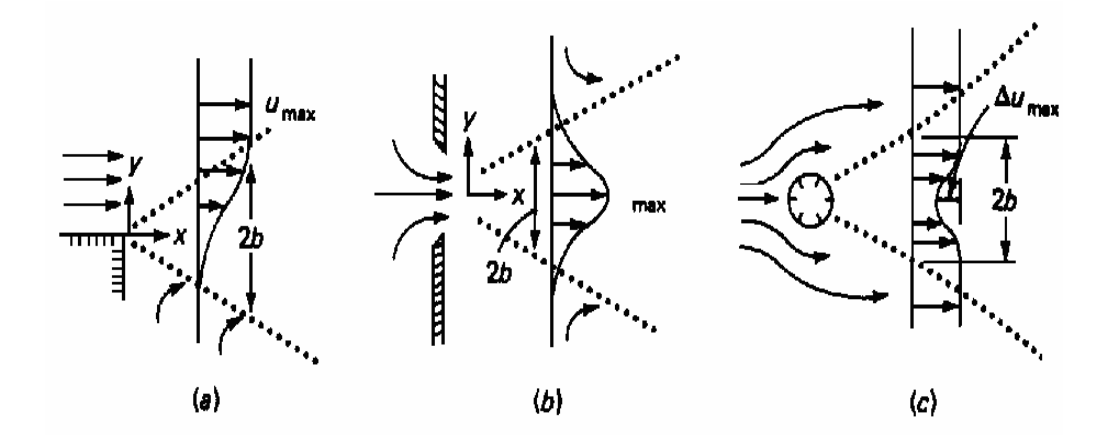

*Figura 1.1 Tipos de flujos de fluidos que presentan esfuerzos cortantes libres* 

En la Figura (1.1), se visualiza el comportamiento asintótico aguas abajo de la turbulencia libre, tradicionalmente supuesto a ser independiente de la fuente que crea el flujo. La fuente, de esta forma ignorada, es también considerada como simétrica, tal que la capa cortante no es deformada en su geometría. Entonces, el análisis de estos flujos se simplifica al comportamiento asintótico de los valores del espesor y velocidad y de los campos de velocidad. Actualmente, hay ciertos efectos a ser discutidos, de la forma exacta de la fuente del chorro o del cuerpo que crea la estela.

La Figura 1.2 muestra los detalles de la formación inicial de un chorro, asumiendo fluido estático ambiente. La figura es válida solamente para chorros similares y ambientes similares, por ejemplo, aire dentro de aire. Los campos de velocidad se muestran como un espesor de línea negro cruzando el flujo. Típicamente el chorro descarga casi con un perfil plano, con una velocidad turbulenta de salida  $U_{\text{crit}}$  totalmente desarrollada. Las capas de mezcla forman el labio de la salida, como se muestra en la Figura (1.1.a), creciendo entre el ambiente estático y el corazón potencial al chorro que fluye a una velocidad  $U_{\text{exit}}$ .

El corazón potencial desaparece lentamente, para números de Reynolds grandes, a una distancia de aproximadamente un diámetro de la salida, donde los campos de velocidad pierden la forma de capa de mezcla plana central.

Aguas abajo de la salida del chorro, la velocidad comienza a desarrollarse dentro de la distintiva distribución del tipo "Gaussiana" que comúnmente se visualiza como un chorro.

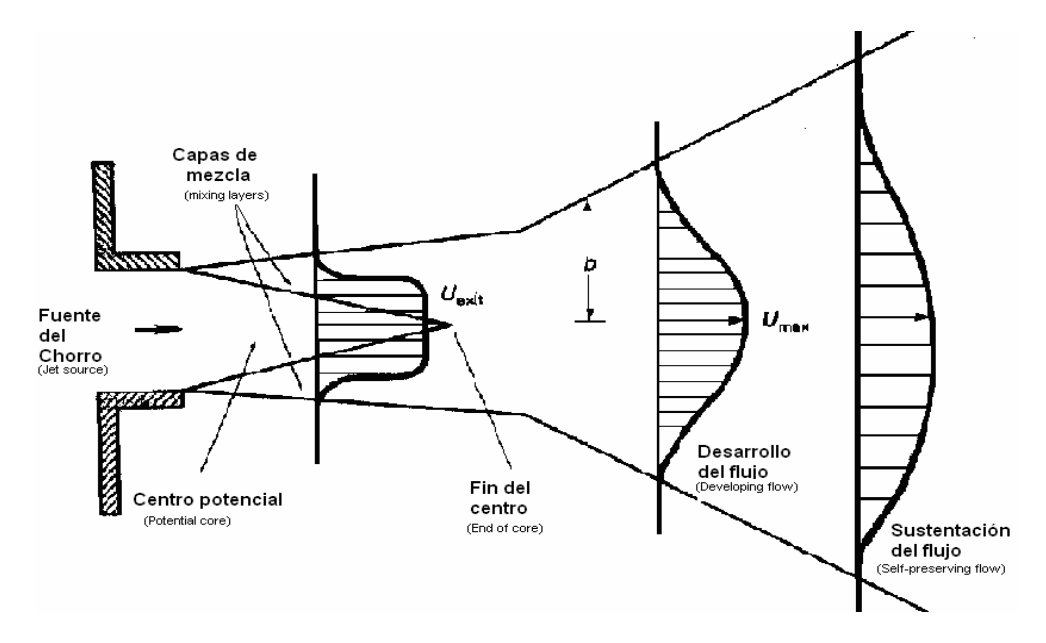

*Figura 1.2 Formación de un chorro* 

Cabe aclarar que el campo de velocidad de la figura anterior tiene el mismo momentum pero no la misma masa de flujo. El fluido entra al chorro de la región ambiente y el flujo de masa del chorro incrementa aguas arriba. También se debe hacer enfásis que la Figura 1.2 es un esquema de los campos de flujo promedios.

#### **1.5 Naturaleza de la turbulencia**

Como todo flujo turbulento completamente desarrollado el chorro turbulento se caracteriza por ciertos comportamientos característicos, estos comportamientos los podemos tener en cuenta para caracterizar de mejor manera un flujo, si que sea necesario que todos aparezcan ya que ninguna solución analítica para flujos que satisfaga todas las condiciones matemáticas ha sido encontrada, dentro de los cuáles destacan o se pueden encontrar los siguientes:

- ♣ **Fluctuaciones de presión y velocidad** (también de temperatura siempre y cuando existe transferencia de calor). Estas fluctúan en las tres direcciones, alrededor de un valor medio.
- ♣ **Remolinos o paquetes de fluido**, son estructuras coherentes de diversos tamaños. Los tamaños de los remolinos varían constantemente desde espesores de la capa límite (grandes escalas) y hasta las llamadas escalas de Kolmogorov, en estos últimos se disipa la cantidad de movimiento y la energía por la acción de la viscosidad.

$$
\left(L = \left(\frac{v^3 \delta}{U^3}\right)^{1/4}\right).
$$

- ♣ **Variaciones pseudos-aleatorias** en las propiedades del fluido, las cuales tienen una forma específica (no precisamente azarosa).
- ♣ **Mantenimiento autónomo**, ya que los remolinos grandes pueden generar remolinos pequeños, esto contribuye a que un flujo turbulento puede mantenerse en ese estado en el tiempo por sí mismo.
- ♣ **Disipación**, un flujo turbulento decaerá progresivamente, al menos que exista un mecanismo de entrada de energía, esto debido a la ruptura sucesiva de vórtices a escalas más pequeñas (escala Kolmogorov).

Los chorros están presentes en diversos fenómenos ambientales e industriales; como son procesos de mezclado, transferencia de calor, combustión, el viento, la propagación de fluidos en la atmósfera, entre otros.

Con el fin tener una mayor información de su comportamiento en estado turbulento, éste estudio se realiza en Simulación de Grandes Escalas (LES, large Eddy Simulation).

A lo largo de varias décadas la turbulencia se ha considerado un fenómeno con gran interés científico y gran valor tecnológico, por lo que muchos estudios se han enfocado en tratar de entender y comprender la naturaleza de la turbulencia.

La turbulencia se ha definido como un campo de vórtices, circunstanciales y desordenadas; pero algunos experimentos, han demostrado lo contrario ya que se ha podido observar que las fluctuaciones de vorticidad no son tan aleatorias o caóticas como se maneja en un principio.

Dentro de las características más importantes de los flujos turbulentos podemos citar las siguientes: continuidad, difusividad, altos números de Reynolds, disipación, vorticidad fluctuante, irregularidad, entre otras.

Las características estadísticas juegan un papel fundamental dentro de un flujo turbulento, ya que el comportamiento del flujo depende fuertemente de dichas características.

Cuando todas las propiedades estadísticas del flujo son independientes de la posición en el espacio se dice que la turbulencia es homogénea. Cuando es independiente de la orientación, traslación y rotación del sistema de ejes escogido se le denomina como isotrópica. En el caso de que la turbulencia sea homogénea, la energía se transfiere de los remolinos grandes de baja frecuencia a vórtices más pequeños de alta frecuencia, hasta que finalmente se discipa como calor por fricción viscosa.

En algunos casos la turbulencia no es homogénea ni isotrópica; como en la turbulencia por cortante, donde la intensidad de las fluctuaciones de velocidad en dirección de la corriente es mayor que la intensidad de las fluctuaciones en otras direcciones.

Un aspecto importante dentro del estudio de un flujo surge a partir de que una estructura del flujo deja de ser laminar, para alcanzar la turbulencia, esto surge del hecho de que dicho flujo ha alcanzado su número de Reynolds crítico  $(Re<sub>cr</sub>)$ .

Cuando los flujos alcanzan números de Reynolds ligeramente mayores a el citado valor crítico ( $\text{Re}_{\text{cr}}$ ) pierde la naturaleza laminar y pasa una nueva etapa caracterizada por un comportamiento de ciclos breves de flujo en régimen laminar alternados con periodos lentos, por lo que podemos decir que antes de alcanzar la "turbulencia completamente desarrollada" se tiene una etapa de transición de el flujo, por lo que la turbulencia es una etapa progresiva.

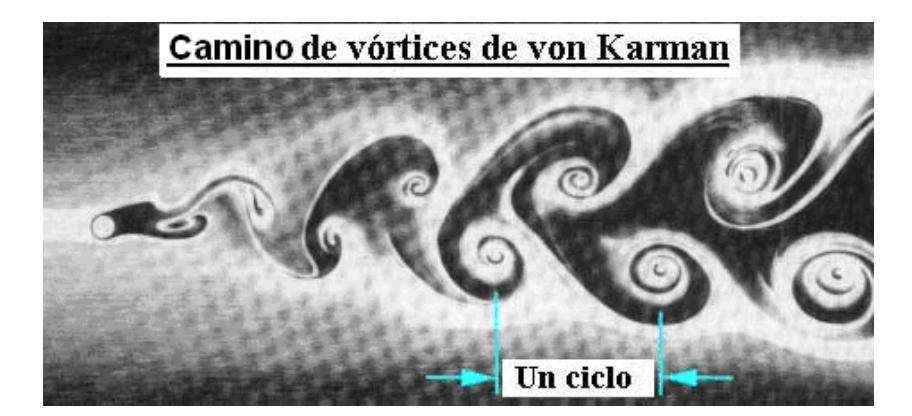

*Figura 1.3 Vórtices de Von Karman generados en un tanque de laboratorio, el flujo va de izquierda a derecha* 

La figura 1.3 muestra a un flujo libre turbulento. Al aumentar sus esfuerzos inerciales pierde el régimen laminar después de que alcanzó el número crítico de Reynolds (Re<sub>x</sub> = R<sub>cr</sub>). En este momento el fluido entra en la etapa de transición donde aparece el camino de vórtices de Von Karman, que son perturbaciones cíclicas en aumento.

Los flujos turbulentos siempre ocurren a elevados números de Reynolds. La turbulencia se origina como una inestabilidad de los flujos laminares cuando el efecto de las fuerzas viscosas son poco importantes comparadas con el de las fuerzas de inercia. La interacción entre los términos viscosos y los términos no lineales que representan a dichos efectos en las ecuaciones de movimiento es muy compleja.

Una vez que se ha observado la dificultad de analizar y describir a los flujos turbulentos por medio de funciones matemáticas de relativa sencillez como son las empleadas para flujo laminar, se requiere utilizar otras herramientas, como son la estadística y la probabilidad que nos ayuden a entender, analizar y describir los flujos turbulentos.

En nuestro caso utilizaremos el concepto de promedio temporal, lo que nos ayudará a entender la turbulencia en un chorro, éste consiste en considerar una variable cualquiera, por ejemplo f como función del tiempo ( t ), su promedio temporal esta definido como:

$$
\overline{F} = \frac{1}{T} \int_{t_0}^{t_0+T} f(t) dt
$$

donde T es el intervalo de tiempo transcurrido desde el tiempo inicial ( $t_0$ ).

De acuerdo a la descomposición de Reynolds, cualquier variable, fluctuante o no, puede describirse por medio de su promedio en el tiempo al separar las variables en dos componentes: una estacionaria y otra fluctuante; por ejemplo la velocidad instantánea en cierto punto se puede expresar como  $V(t) = \overline{v} + v'(t)$ ; donde  $\overline{v}$  es el promedio temporal *v*' es la componente fluctuante de la velocidad (figura 1.4).

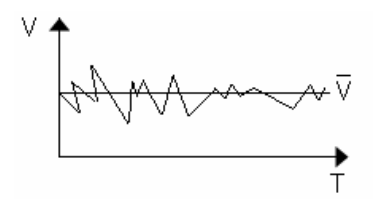

*Figura 1.4* Ejemplo de un desarrollo de velocidad instantánea y su promedio en un tiempo dado

La mayoría de los trabajos de investigación y experimentos que se han realizado se desarrollan en forma empírica, ya que el entender la dinámica de flujos turbulentos es demasiado compleja, dichos trabajos se han basado en la cuantificación y recopilación de sus propiedades estadísticas.

Debido a los trabajos de investigación y experimentación de décadas pasadas, se han logrado medir los campos principales y los fluctuantes de la región de autosemejanza del chorro. Dichos trabajos han servido para observar que cuando aparece un flujo auxiliar con la misma dirección longitudinal que la velocidad principal del chorro, llamado "coflow", se produce un efecto que retarda la evolución del chorro hacia su estado de turbulencia completamente desarrollada, conocida también como la zona de autosemejanza.

Esta zona de autosemejanza ha sido considerada de gran importancia por su fácil generalización, ya que es posible medir el comportamiento de cualquier chorro turbulento mediante los campos de la velocidad fluctuante (rms), la taza de dispersión del chorro y la disminución de la velocidad en la línea central.

Una vez que se ha encontrado cierta coherencia en las estructuras turbulentas, el problema ha sido encontrar métodos de cálculo sencillos que nos lleven a buenas aproximaciones que nos ayuden a comprender de mejor manera el comportamiento del flujo. Para esto se ha recurrido a algunos sistemas de solución, los cuales han sido de ayuda para poder comprender la naturaleza de la turbulencia, aunque es indudable que cada uno de estos tiene sus ventajas y desventajas.

La primera solución se plantea con ayuda de los llamados "modelos de turbulencia", los cuales consisten en promediar las fluctuaciones turbulentas y resolver ecuaciones para valores medios de las propiedades del fluido de la forma ∇(φ′*v*′). Matemáticamente, este término representa las correlaciones entre las fluctuaciones de velocidad y las de la variable  $\phi$ . Físicamente el

14

término es la convección media de  $\phi$  debido a las fluctuaciones turbulentas. Estos modelos responden a las necesidades industriales conocidas con un margen de error permitido dentro de la solución de problemas de ingeniería aplicada (15% - 20%), con dichos resultados se pueda extrapolar una buena solución, pero estos métodos no son precisamente útiles para conocer situaciones nuevas o de carácter de investigación, debido a que la mejora que se obtiene no va más haya a la de la práctica habitual.

Para un mayor estudio científico del fenómeno, el otro extremo de las posibilidades es recurrir a las simulaciones más exactas y directas del movimiento del fluido, o sea a las ecuaciones de Navier-Stokes sin aproximaciones (perfectamente válidas para flujo turbulento y laminar) este método es conocido como "simulación numérica directa" (**DNS** por sus siglas en inglés Direct Numerical Simulation). Entonces el problema en este tipo de simulación se genera por el gran número de grados de libertad que genera el flujo turbulento, lo que nos lleva al uso de un gran número de variables numéricas. Con ayuda de estos métodos de solución se puede comprender de mejor manera el fenómeno siempre y cuando se logre simular el flujo correctamente.

Existe una gran inconveniente en esta alternativa de simulación (DNS) y es que la discretización debe de resolver todas las escalas espaciales y temporales y la relación entre las escalas más grandes a las más pequeñas se deduce que el número de puntos en la discretización (nodos espaciales por intervalos temporales) crece con número de Reynolds elevados prácticamente al cubo, por lo que estas simulación se han tenido que limitar a Reynolds relativamente bajos, otro inconveniente de este tipo de simulación es el costo ya que se requiere de mucho tiempo y memoria de cálculo, por lo que una falla en cualquier sentido es fatal para esta simulación.

La simulación DNS ha sido útil ya que se ha podido comprobar que con las condiciones iniciales en el campo de flujo se provocan algunos efectos en el desarrollo de los campos turbulentos, aunada a una influencia esperada sobre la capa de mezcla, y aun así resultados similares en la turbulencia totalmente desarrollada, cuando se alcanza el estado de autosemejanza.

Pero existe un paso intermedio entre las dos simulaciones descritas anteriormente que es la *simulación de grandes escalas* **(LES** por su siglas en inglés large Eddy Simulation**)**; método que depende fuertemente de la correcta representación de la relación grandes/pequeñas en las escalas.

Un problema clave dentro del estudio de la turbulencia tiene el cual es la relación existente entre las grandes escalas y las pequeñas escalas, este problema fue tratado desde los primeros trabajos de Kolmogorov (1941). Kolmogorov planteó la hipótesis de la "universalidad de las pequeñas escalas", con la idea de que existía cierto grado de independencia entre las escalas grandes y las pequeñas a altos números de Reynolds. Este supuesto se ha convertido en uno de los pilares de la teoría de la turbulencia, la cuál desde entonces ayuda a modelar y entender los flujos turbulentos.

En la mayoría de los modelos se estima que la energía se transfiere predominantemente de las grandes escalas a las pequeñas escalas (efecto discipativo). Considerando despreciablemente la transferencia contraria, donde la energía puede también fluir localmente de las pequeñas escalas a las grandes escalas; con esta consideración se logra evitar la inestabilidad numérica.

Otro aspecto importante en la relación e interacción de ambas escalas es el efecto y la relación de las estructuras coherentes. Estas estructuras surgen de forma natural en diversos flujos turbulentos y se acepta que gobiernan a la mayoría del la energía del flujo. Se estima que son responsables de la mayor parte de la transferencia de masa y momentum dentro de éste.

16

## **2. Ecuaciones de los fluidos**

### **2.1 Ecuaciones de Gobierno en la Mecánica de Fluidos**

Para el estudio de flujos gaseosos compresibles, se aplican las ecuaciones de conservación de masa, momentum y energía, considerando un gas ideal.

La ecuación de estado para gas ideal, tomando en cuenta la presión estática p, la temperatura T y la densidad  $\rho$ , es:

$$
p = R\rho T \tag{2.1}
$$

Además, se sabe que la constante universal de los gases R es  $R = C_p - C_v$ , donde  $C_p$  *y*  $C_v$  son el calor específico a presión constante y el calor específico a volumen constante, respectivamente. La relación entre éstos ( $\gamma$ ) es constante.

$$
\gamma = \frac{C_p}{C_v} = \text{constante}.
$$

La forma cartesiana de las ecuaciones de Navier-Stokes, que representan el comportamiento de un fluido compresible, pueden ser escritas de la siguiente forma:

$$
\frac{\partial \boldsymbol{U}}{\partial t} + \frac{\partial \boldsymbol{F}}{\partial x_i} = \boldsymbol{S}
$$
 (2.2)

Esta ecuación representa la evolución de la densidad, momento y energía total para un gas ideal.

Donde **S** es un vector fuente nulo S =(0,0,0,0,0) y **U** es un vector de cinco componentes definido por,

$$
U = \left[ (\rho, \rho u_1, \rho u_2, \rho u_3, \rho e, \rho c) \right] \tag{2.3}
$$

se considera que  $u = (u_1, u_2, u_3)$  es el vector velocidad,  $\rho$  es la densidad del fluido, ρ*e* es la energía total definida para un gas ideal como:

$$
\rho e = \rho C_v T + \frac{1}{2} \rho \left( u_1^2 + u_2^2 + u_3^2 \right) \tag{2.4}
$$

donde *Cv* es el calor específico a volumen constante y *T* es la temperatura.

*F*<sup>*i*</sup> son flujos para ∀*i* ∈ {1,2,3}, que representará un fluido Newtoniano, que puede ser expresado como:

$$
\boldsymbol{F}_{i} = \begin{pmatrix} \rho u_{i} \\ \rho u_{i} u_{1} + \rho \delta_{i1} - 2\mu S_{i1} \\ \rho u_{i} u_{2} + \rho \delta_{i2} - 2\mu S_{i2} \\ \rho u_{i} u_{3} + \rho \delta_{i3} - 2\mu S_{i3} \\ (\rho e + p) u_{i} - 2\mu u_{j} S_{ij} - k \frac{\partial T}{\partial x_{i}} \end{pmatrix}
$$
(2.5)

 $k = \rho C_p \kappa$  es el coeficiente de conductividad térmica y donde κ representa la difusividad térmica,  $\delta_{ij}$  es el índice de Kronecker y *S<sub>ij</sub>* es el componente divergencia del tensor deformación. Si despreciamos la viscosidad, *Sij* se denota como,

$$
S_{ij} = \frac{1}{2} \left( \frac{\partial u_i}{\partial x_j} + \frac{\partial u_j}{\partial x_i} - \frac{2}{3} (\nabla \cdot u) \delta_{ij} \right)
$$
(2.6)

Haciendo uso de la ley empírica de Sutherland, podemos establecer la viscosidad molecular  $\mu$  por,

$$
\mu(T) = \mu(T_{ref}) \left(\frac{T}{T_{ref}}\right)^{\frac{1}{2}} \frac{1 + \frac{S}{T_{ref}}}{1 + \frac{S}{T}}
$$
(2.7)

donde *S*,  $T_{ref}$  y  $\mu(T_{ref})$  son funciones del gas, y la conductividad  $k(T)$  se obtiene suponiendo que el número molecular de Prandtl es,

$$
Pr = \frac{v}{k} = \frac{C_p \mu(T)}{k(T)}
$$
\n(2.8)

#### **2.2 Mezcla de Gases Ideales**

#### **2.2.1 Densidad**

La ecuación que a continuación se presenta describe el comportamiento de la densidad para éste trabajo

$$
\rho_m = C\rho_1 + (1 - C)\rho_2 \tag{2.9}
$$

 $P_m$  densidad de la mezcla

 $\rho_{\scriptscriptstyle 1}$ ,  $\rho_{\scriptscriptstyle 2}$ densidad de los gases

*<sup>C</sup>* fracción volumétrica o másica

### **2.2.2 Viscosidad**

La ecuación que a continuación se presenta describe el comportamiento de la viscosidad para éste trabajo

$$
\frac{\mu}{\mu_o} \approx \left(\frac{T}{T_o}\right)^{3/2} \frac{T_o + S}{T + S} \tag{2.10}
$$

 $\mu$  viscosidad

## *<sup>T</sup>* temperatura

 $\mu_{0}$  viscosidad de referencia en Ns/m<sup>2</sup> para el amoniaco es de 0.8411x 10<sup>-5</sup> y para el aire 1.716 x 10<sup>-5</sup>.

 $T_{\scriptscriptstyle O}$  temperatura de referencia en K para ambas sustancias es de 273. S constante de viscosidad en K

## **2.2.3 Conductividad térmica**

La ecuación que a continuación se presenta describe el comportamiento de la conductividad térmica para éste trabajo

$$
\frac{k}{k_o} \approx \left(\frac{T}{T_o}\right)^{3/2} \frac{T_o + S}{T + S}
$$
\n(2.11)

*<sup>k</sup>* conductividad del fluido

*<sup>T</sup>* temperatura del fluido

 $k_o$  conductividad de referencia en Ns/m<sup>2</sup>

*TO* temperatura de referencia en K, para ambas sustancias es de 273. S constante de conductividad en K

## **2.2.4 Coeficiente de difusividad de masa**

$$
D_{12} = \frac{0.001858T^{3/2}[(M_1 + M_2)/M_1M_2]^{1/2}}{p\sigma_{12}^2\Omega_D}
$$
 (2.12)

 $D_{12}$  coeficiente de difusión del gas 1 en el 2, en cm<sup>2</sup>/s.

*<sup>T</sup>* temperatura, en K.

 $^{M_1}$  y  $^{M_2}$  peso molecular de los dos gases.

 $\sigma_{12}$ diámetro eficaz de la colisión, *o* A <sup>Ω</sup>*<sup>D</sup>* difusión integral de la colisión *<sup>p</sup>* presión

#### **2.3 Esquemas compactos**

La discretización de escalas de alto orden necesitan una gran cantidad de puntos, lo que nos lleva a necesitar una gran cantidad de valores para las derivadas, para una derivada de orden dos necesitamos los valores de dos puntos, para una de cuarto orden necesitamos los valores para ocho puntos y así sucesivamente, esto nos genera un alto costo de memoria y tiempo computacional.

Los esquemas compactos utilizan la siguiente ecuación para obtener los valores de las derivadas

$$
\beta \phi_{i-2} + \alpha \phi_{i-1} + \phi_i + \alpha \phi_{i+1} + \beta \phi_{i+2} = c \frac{\phi_{i+3} - \phi_{i-3}}{h} + b \frac{\phi_{i+2} - \phi_{i-2}}{4h} + a \frac{\phi_{i+1} - \phi_{i-1}}{2h}
$$
(2.13)

donde  $h = x_{i+1} - x_i$ 

por lo que resulta que sea cual sea el orden solo utilizaremos valores diferentes para los coeficientes de la ecuación F. Los cuales deben guardar una relación dependiendo el orden la derivada que deseemos obtener.

Las relaciones entre los coeficientes de la ecuación F son derivados de acuerdo a los coeficientes de Taylor para varios órdenes de derivación, estos son:

$$
a+b+c=1+2\alpha+2\beta
$$
 (segundo orden) (2.14.A)

$$
a + 2^2 b + 3^2 c = 2 \frac{3!}{2!} (\alpha + 2^2 \beta)
$$
 (cuarto orden) (2.14.B)

21

$$
a + 2^4 b + 3^4 c = 2 \frac{5!}{4!} (\alpha + 2^4 \beta)
$$
 (sexto orden) (2.14.C)

$$
a + 2^{6}b + 3^{6}c = 2\frac{7!}{6}(\alpha + 2^{6}\beta)
$$
 (octavo orden) (2.14.D)

$$
a + 2^{8}b + 3^{8}c = 2\frac{9!}{8!}(\alpha + 2^{8}\beta)
$$
 (décimo orden) (2.14.E)

Lo anterior nos reduce la cantidad de puntos utilizados para obtener la derivada, además de relacionar todo el dominio médiate las ecuaciones obtenidas para cada punto, por lo que obtenemos un resultado más sensible a cualquier cambio en la frontera.

Si  $\beta$  es igual a cero el sistema se reduce a tridiagonal y nos queda:

$$
\alpha \phi_{i-1} + \phi_i + \alpha \phi_{i+1} = b \frac{\phi_{i+2} - \phi_{i-2}}{4h} + a \frac{\phi_{i+1} - \phi_{i-1}}{2h}
$$
 (2.15)

en caso de no ser así tendríamos una matriz pentadiagonal, la cual es más difícil de resolver debido a que aumenta el número de variables implicadas en la solución.

En la frontera no es posible utilizar el método de diferencias centradas por lo que se utilizan las siguientes ecuaciones para el nodos de la frontera (nodo1, nodo 2, nodo i y nodo i-1)

Para el nodo 1

$$
\phi_1 + \alpha_1 \phi_2 = \frac{1}{\Delta \xi} (a_1 \phi_1 + b_1 \phi_2 + c_1 \phi_3 + d_1 \phi_4 + e_1 \phi_5)
$$
\n(2.16.A)

Para el nodo 2

$$
\alpha_2 \phi_1 + \phi_2 + \alpha_2 \phi_3 = \frac{1}{\Delta \xi} (a_2 \phi_1 + b_2 \phi_2 + c_2 \phi_3 + d_2 \phi_4 + e_2 \phi_5)
$$
\n(2.16.B)

Para el nodo i-1

$$
\alpha_{i-1}\phi_i + \phi_{i-1} + \alpha_{i-1}\phi_{i-2} = \frac{1}{\Delta\xi} (a_{i-1}\phi_i + b_{i-1}\phi_{i-1} + c_{i-1}\phi_{i-2} + d_{i-1}\phi_{i-3} + e_i\phi_{i-4})
$$
\n(2.16.C)

Para el nodo i

$$
\phi_i + \alpha_i \phi_{i-1} = \frac{1}{\Delta \xi} (a_i \phi_i + b_i \phi_{i-1} + c_i \phi_{i-2} + d_i \phi_{i-3} + e_i \phi_{i-4})
$$
\n(2.16.D)

### **2.4 Aproximación de primera derivada**

Mediante el teorema de Taylor podemos escribir:

$$
\phi(x_{i+1}) = \phi(x_i) + \Delta x \frac{d\phi}{dx}\Big|_{x=x_i} + \frac{\Delta x^2 d^2 \phi}{2dx^2}\Big|_{x=x_i + \theta \Delta x}
$$
(2.17)

Donde  $\theta_1$  es algún número en el rango  $0 \le \theta_1 \le 1$ . Mediante el subíndice i notamos una evaluación en el punto  $x = x_i$ , pudiendo escribir:

$$
\phi_{i+1} = \phi_i + \Delta x \frac{d\phi}{dx}\Big|_{i} + \frac{\Delta x^2}{2} \frac{d^2 \phi}{dx^2}\Big|_{i+\phi_1}
$$
\n(2.18)

Por lo tanto

$$
\frac{d\phi}{dx}\Big|_{i} = \frac{\phi_{i+1} - \phi_{i}}{\Delta x} - \frac{\Delta x}{2} \frac{d^{2}\phi}{dx^{2}}\Big|_{i+\phi_{1}}
$$
\n(2.19)

Esto conduce a la llamada aproximación en diferencias finitas hacia delante de la primera derivada de una función donde:

$$
\frac{d\phi}{dx}\Big|_{i} \approx \frac{\phi_{i+1} - \phi_{i}}{\Delta x}
$$
\n(2.20)

De manera similar, utilizamos el teorema de Taylor para obtener:

$$
\phi_{i-1} = \phi_i + \Delta x \frac{d\phi}{dx}\Big|_{i} + \frac{\Delta x^2}{2} \frac{d^2 \phi}{dx^2}\Big|_{i + \phi^2}
$$
\n(2.21)

donde  $0 \le \theta_2 \le 1$ . Reescribiendo la ecuación tenemos Mediante el subíndice i notamos una evaluación en el punto  $x = x_i$ , pudiendo escribir:

$$
\frac{d\phi}{dx}\Big|_{i} = \frac{\phi_{i+1} - \phi_{i}}{\Delta x} - \frac{\Delta x}{2} \frac{d^2 \phi}{dx^2}\Big|_{i+\phi^2}
$$
\n(2.22)

Esto conduce a la llamada aproximación en diferencias finitas hacia atrás de la primera derivada de una función donde:

$$
\phi' = \frac{d\phi}{dx}\Big|_{i} \approx \frac{\phi_{i} - \phi_{i-1}}{\Delta x}
$$
\n(2.23)

Ahora si reemplazamos la ecuaciones A y B por:

$$
\phi_{i+1} = \phi_i + \Delta x \frac{d\phi}{dx}\Big|_{i} + \frac{\Delta x^2}{2} \frac{d^2 \phi}{dx^2}\Big|_{i} + \frac{\Delta x^3}{6} \frac{d^3 \phi}{dx^3}\Big|_{i + \phi^3} \qquad 0 \le \theta_3 \le 1 \qquad (2.24)
$$

$$
\phi_{i-1} = \phi_i + \Delta x \frac{d\phi}{dx}\Big|_{i} + \frac{\Delta x^2}{2} \frac{d^2 \phi}{dx^2}\Big|_{i} + \frac{\Delta x^3}{6} \frac{d^3 \phi}{dx^3}\Big|_{i+\phi 4}
$$
\n
$$
0 \le \theta_4 \le 1 \tag{2.25}
$$

Luego, podemos obtener una representación más precisa de la primera derivada, restando la ecuación E de la ecuación D. La ecuación resultante

$$
\phi_{i+1} - \phi_{i-1} = 2\Delta x \frac{d\phi}{dx}\Big|_{i} + \frac{\Delta x^{3}}{6} \left(\frac{d^{3}\phi}{dx^{3}}\Big|_{i+\theta 3} + \frac{d^{3}\phi}{dx^{3}}\Big|_{i-\theta 4}\right)
$$
(2.26)

puede utilizarse para derivar la aproximación de diferencia central

$$
\frac{d\phi}{dx}\Big|_{i} \approx \frac{\phi_{i+1} - \phi_{i-1}}{2\Delta x} \tag{2.27}
$$

#### **2.5 Filtro matemático**

La inestabilidad numérica, a menudo se encuentra en la solución de las ecuaciones de Navier-Stokes con diferencias compactas, debido a que la discretización de dichas ecuaciones son no disipativos y por ende susceptibles a inestabilidades numéricas. Las fuentes de la inestabilidad incluyen la implementación de las condiciones de frontera, escalas que no se pueden resolver, las no uniformidades de la malla, y las ecuaciones no lineales del flujo. La disipación artificial, en la cual un pequeño término es agregado a las ecuaciones de gobierno, es un método para la supresión de inestabilidades. De cualquier forma, éste método es indeseable para intentar cálculos para examinar la física del flujo.

La solución de la simulación numérica puede ser extendida a casos prácticos, a menos que estas no involucren fuertes choques estacionarios.

Si un componente del vector solución es denotado por  $\phi$ , los valores filtrados  $\hat{\phi}$ son obtenidos por la solución del sistema tridiagonal:

$$
\alpha_{f} \, \widehat{\phi}_{i-1} + \widehat{\phi}_{i} + \alpha_{f} \, \widehat{\phi}_{i+1} = \sum_{n=0}^{N} \frac{a_{n}}{2} (\widehat{\phi}_{i+1} + \widehat{\phi}_{i-1}) \tag{2.28}
$$

 La ecuación (G) da como resultado una fórmula de 2*N* − *orden* sobre un punto dibujado en  $2N+1$ . Los coeficientes  $a_0, a_1, \ldots, a_N$  son derivados en términos de  $\alpha_f$  con el análisis de las series de Taylor y de Fourier, lo cual se presenta en la Tabla 2.1 siguiente, en la cual se muestran los coeficientes para la fórmula del filtro y los puntos interiores:

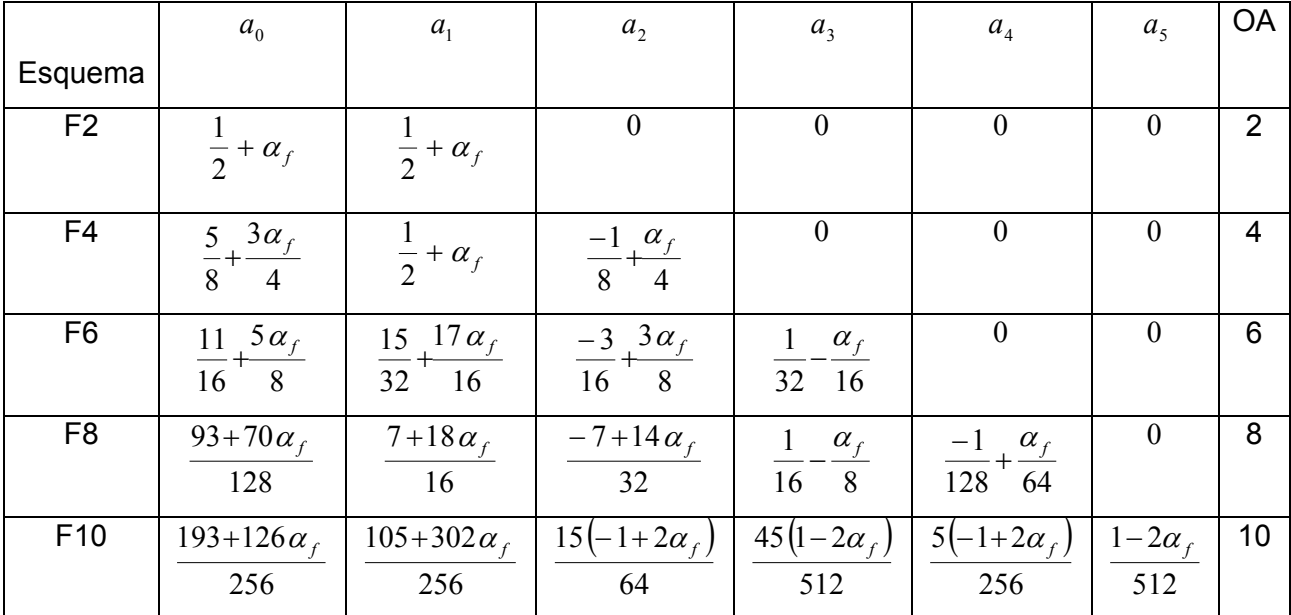

Tabla 2.1<sup>\*</sup>. Coeficientes para la fórmula del filtro y los puntos anteriores

El parámetro ajustable  $\alpha_f$  satisface la desigualdad  $\alpha_f$ <sup>−0.5< α<sub>f</sub> ≤0.5</sup>, con valores altos de  $\alpha_f$  corresponden a un filtro con menor disipación. La experiencia numérica sugiere que a pesar del tiempo del esquema del tiempo de integración, valores de  $\alpha_f$  entre 0.3 y 0.5 son apropiados. De cualquier forma,

26

en casos extremos donde la calidad de la malla sea pobre, un valor bajo,  $\alpha_f$  ~0.1 puede ser requerido.

Fórmulas especiales son requeridas para los puntos pegados a las cercanías de las fronteras. Valores de los puntos finales no son filtrados, donde la ecuación (G) no se puede aplicar, dos aproximaciones son convenientes. En el primer método, el orden de exactitud es reducido en la proximidad a las fronteras a un nivel para el cual el esquema centrado esta disponible. La exactitud se conserva con la optimización del valor de  $\alpha_f$ . Esta aproximación es particularmente conveniente donde la malla es altamente refinada en las cercanías a las fronteras. El segundo método, emplea fórmulas de alto orden en un lado, con lo cual nuevamente retiene la forma tridiagonal del esquema. Para este estudio, el segundo método es utilizado.

En un punto cercano a la frontera, *i* , la fórmula del filtro esta dada por:

$$
\alpha_{f} \hat{\phi}_{i-1} + \hat{\phi}_{i} + \alpha_{f} \hat{\phi}_{i+1} = \sum_{n=1}^{11} a_{n}, \quad \hat{\phi}_{n} \quad i \in \{2, \dots, 5\}
$$
\n
$$
\alpha_{f} \hat{\phi}_{i-1} + \hat{\phi}_{i} + \alpha_{f} \hat{\phi}_{i+1} = \sum_{n=0}^{10} a_{1L-n}, \quad \hat{\phi}_{1L-n} \quad i \in \{1L-4, \dots, L-1\}
$$
\n(2.29)

Esta elección conserva la forma tridiagonal del filtro, y  $\alpha_f$  se mantiene como el único parámetro libre. La Tablas 2.2 y 2.3, contienen los coeficientes para las fórmulas del filtro de alto orden de un lado para la frontera izquierda, empleadas en el cálculo realizado de los puntos 2 y 3. Las fórmulas para la

frontera derecha, son obtenidas de  $a_1$ <sub>L − n,*i*</sub> =  $a_{n+1,1L-i+1}$  para  $i \in \{I\}$  − 4, ...,  $I\!L$ −1 $\}$ .

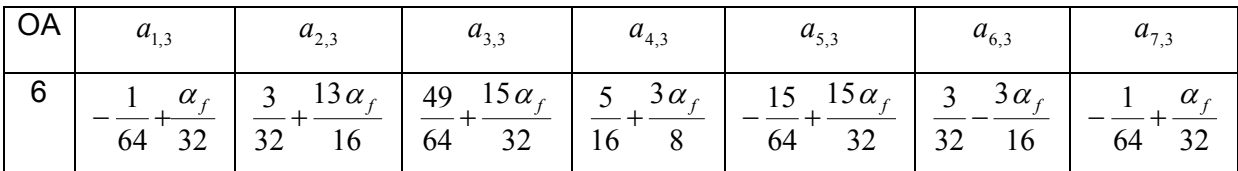

Tabla 2.2<sup>\*</sup>. Coeficientes para la fórmula del filtro de sexto orden para la frontera en el punto 3

| $\overline{\phantom{a}}$ OA $\overline{\phantom{a}}$ | $a_{1,2}$                               | $a_{2,2}$                                            | $a_{3,2}$                                                                             | $a_{4,2}$                                                          | $a_{5,2}$                                         | $a_{6,2}$                                   | $a_{7,2}$                                   |
|------------------------------------------------------|-----------------------------------------|------------------------------------------------------|---------------------------------------------------------------------------------------|--------------------------------------------------------------------|---------------------------------------------------|---------------------------------------------|---------------------------------------------|
| $\overline{4}$                                       | $7\alpha_{f}$<br>16<br>8                | $\mathbf{3}$<br>$\alpha_{\scriptscriptstyle f}$<br>2 | $\alpha_{f}$<br>$\overline{8}$<br>$\overline{4}$                                      | $\alpha_{f}$<br>$\blacksquare$<br>$-\frac{1}{4}$<br>$\overline{2}$ | $\alpha_{\scriptscriptstyle\mathcal{F}}$<br>16 32 |                                             |                                             |
| 6                                                    | 1 $31\alpha_f$<br>$\overline{32}$<br>64 | $\overline{32}$<br>16                                | 29 $3\alpha_f$ 15 $17\alpha_f$ 5 $5\alpha_f$ 15 $15\alpha_f$<br>$\overline{64}$<br>32 | $\frac{1}{16} + \frac{1}{8}$                                       | 64 32                                             | $3\alpha_{f}$<br>$\overline{3}$<br>32<br>32 | $\alpha_{\scriptscriptstyle f}$<br>32<br>64 |

Tabla 2.3\* . Coeficientes para la fórmula del filtro para la frontera en el punto 2

El filtro es aplicado a las variables conservativas y de manera secuencial en cada eje coordenado. Aunque la frecuencia de aplicación puede ser variada, para los resultados presentados, la solución es filtrada una vez después de la etapa final del método explícito de Runge-Kutta.

$$
\alpha_{f} \hat{\phi}_{i-1} + \hat{\phi}_{i} + \alpha_{f} \hat{\phi}_{i+1} = \sum_{n=0}^{N} \frac{a_{n}}{2} (\phi_{i+n} + \phi_{i-n})
$$
\n(2.30)

$$
\alpha_{f} \hat{\phi}_{i-1} + \hat{\phi}_{i} + \alpha_{f} \hat{\phi}_{i+1} = \sum a_{n,i} \phi_{n}
$$
\n
$$
i \in \{2,...,5\}
$$
\n(2.31)

$$
\alpha_{f} \hat{\phi}_{i-1} + \hat{\phi}_{i} + \alpha_{f} \hat{\phi}_{i+1} = \sum a_{IL-n,i} \phi 0_{IL-n}
$$
\n
$$
i \in \{I L - 4,..., I L - 1\} \tag{2.32}
$$

#### **2.6 Tiempo de integración**

Dado que la evolución temporal de un sistema, conduce a la obtención de ecuaciones diferenciales ordinarias; conocidas con el nombre de ecuaciones del movimiento o ecuaciones de evolución del sistema. Dichas ecuaciones de movimiento, tanto para una partícula como para un sistema de partículas, pueden ser ecuaciones diferenciales ordinarias no lineales cuya solución analítica, en general, es difícil de obtener. En este sentido el análisis numérico de las ecuaciones, basado en métodos numéricos confiables, constituye la principal herramienta para obtener dicha solución.

Los métodos más populares para la solución de este tipo de expresiones son los de Runge-Kutta, ya que tratan de obtener una mayor precisión con un paso *h* no tan pequeño, y en especial para este trabajo el de tercer. Dicho método (Runge-Kutta) corresponde a una generalización de la expresión:

$$
x_{i+1} = x_i + \phi(t_i, x_i, h) \tag{2.33}
$$

donde  $\phi(t_i, x_i, h)$  es conocida como la función incremento y de forma general corresponde a:

$$
\phi = a_1 k_1 + a_2 k_2 + ... + a_n k_n
$$
  
\n
$$
k_1 = f(t_i, x_i)
$$
  
\n
$$
k_2 = f(t_i + p_1 h, x_i + q_{11} k_1 h)
$$
  
\n
$$
k_3 = f(t_i + p_2 h, x_i + q_{21} k_1 h + q_{22} k_2 h)
$$
  
\n
$$
\vdots
$$
  
\n
$$
k_n = f(t_i + p_{n-1} h, x_i + q_{n-1,1} k_1 h + q_{n-1,2} k_2 h + ... + q_{n-1,n-1} k_{n-1} h)
$$
\n(2.34)

donde los valores de  $p, q, y, a$ , se obtienen mediante transformaciones algebraicas de las expresiones anteriores, dependiendo del orden *n* que se maneje.

Así para *n* = 3, se obtienen las expresiones para el método de Runge-Kutta de tercer orden que son las siguientes:

$$
x_{i+1} = x_i + \frac{1}{6} (k_1 + 4k_2 + k_3) h \tag{2.35}
$$

donde

$$
k_1 = f(t_i, x_i)
$$
  
\n
$$
k_2 = f\left(t_i + \frac{1}{2}h, x_i + \frac{1}{2}k_1h\right)
$$
  
\n
$$
k_3 = f(t_i + h, x_i - k_1h + 2k_2h)
$$
  
\n
$$
y \quad h = t_{i+1} - t_i
$$
\n(2.36)

Otra forma de escribir la ecuación que describe el método Runge-Kutta es:

$$
u^{(i)} = \sum_{k=0}^{i-1} \left( \alpha_{ik} u^{(k)} + \Delta t \beta_{ik} L(u^{(k)}) \right), \qquad i = 1, \dots, m \qquad (2.37)
$$

 $u^{(0)} = u^n$   $u^{(m)} = u^{n+1}$ 

donde  $\alpha_{ik} \ge 0$  y  $\beta_{ik} \ge 0$ 

 Además es necesario que cumpla con el método TVD (total variation diminishing) o variación total que disminuye, esto con el fin de tener una tendencia en el tiempo y no obtener algo fuera de lo común

Al aplicar el TVD se debe cumplir con la siguiente condición CFL (Couant-Friedrich-Leviy) para el paso del tiempo:

 $\Delta t \le c\Delta t_1$  (2.38)

Además  $\int_{i,k} e^{-\lim_{i,k} \sqrt{\frac{\beta_{i,k}}{k}}}$ *i k*  $c = \min_{i,k}$ , ,  $\min_{i,k}$  $\beta_i$  $=$  min $\frac{\alpha}{2}$ 

La ecuación TVC Runge-Kutta para segundo orden nos queda:

$$
u^{(1)} = u^n + \Delta t L(u^n) \tag{2.39}
$$
$$
u^{n+1} = \frac{1}{2}u^n + \frac{1}{2}u^{(1)} + \frac{1}{2}\Delta t L(u^{(1)})
$$
 (2.40)

con un coeficiente c=1.

Para tercer orden tenemos

$$
u^{(1)} = u^n + \Delta t L(u^n) \tag{2.41}
$$

$$
u^{(2)} = \frac{3}{4}u^{n} + \frac{1}{4}u^{(1)} + \frac{1}{4}\Delta t L(u^{(1)})
$$
\n(2.42)

$$
u^{n+1} = \frac{1}{3}u^n + \frac{2}{3}u^{(2)} + \frac{2}{3}\Delta t L(u^{(2)})
$$
\n(2.43)

Con un coeficiente c=1.

<u> 1980 - Johann Barnett, fransk politiker (</u>

 $\overline{a}$ 

# **3. GENERALIDADES DE LA SIMULACIÓN NUMÉRICA**

Para poder llevar a cabo de una manera adecuada el tamaño de la iteración (espacio-tiempo) del flujo a modelar, es necesario establecer claramente el comportamiento de las ecuaciones de gobierno en la simulación, para esto se requiere plantear adecuadamente las condiciones iniciales y de frontera.

# **3.1 Condiciones iniciales**

# **3.1.1 Perfil de velocidad de entrada**

Un perfil tipo tangente hiperbólica del tipo

$$
u = \frac{U_1 + U_2}{2} + \frac{U_1 - U_2}{2} \tanh\left[\theta_0 \left(\frac{r}{R} - \frac{R}{r}\right)\right]
$$
 (3.1)

- $\theta_0$ . relación lineal con la pendiente del perfil hiperbólico
- *U*<sup>1</sup> . Velocidad máxima del perfil
- *U*2 Velocidad mínima del perfil
- *R* radio del perfil
- *r* radio del nodo

La velocidad del fluido circundante al chorro (co-flow) es de 8% la velocidad del chorro. La velocidad de este fluido circundante se puso con el fin de evitar problemas en las condiciones de frontera, ya que el flujo se puede regresar.

El valor promedio de las otras dos componentes de velocidad es igual a cero. La temperatura entra a la velocidad de referencia T.

#### **3.1.2 Ruido blanco**

Un problema que se presenta en algunas simulaciones numéricas, es que el flujo tarda mucho en alcanzar el estado de turbulencia totalmente desarrollada, y por lo tanto salen del dominio computacional, esto se presenta debido a que no existe una condición de excitación que afecte la salida del flujo, como ocurre en los fenómenos reales. En este punto es importante señalar que la simulación numérica representa un ambiente controlado, por lo que se debe tener una consideración sobre este aspecto en las condiciones iniciales.

En las simulaciones numéricas, con el fin de lograr que el flujo alcance rápidamente el estado de turbulencia desarrollada, se aplica una excitación conocida como "ruido blanco".

Las fluctuaciones propias del perfil requieren de una energía cinética turbulenta para producir perturbaciones en el campo, y de esta forma llevar a cabo la transición del flujo a su estado de turbulencia completamente desarrollada, pero en la simulación de grandes escalas si se agregara un campo energético auxiliar como condición inicial, se perdería información del modelo sub-malla, antes de poder llegar a la transición de la turbulencia desarrollada, por lo que en este tipo de simulaciones se agrega una perturbación conocida como: "ruido blanco" en la zona de esfuerzos cortantes, con el fin de acelerar el proceso, y por lo tanto minimizar el tiempo en que se presenta la turbulencia totalmente desarrollada; la perturbación se aplica a las tres componentes de la velocidad (u, v, w) para lograr una alteración tridimensional. El ruido blanco produce una inestabilidad en las pequeñas escalas sin ninguna frecuencia en especial que provoca que la frecuencia fundamental emerja naturalmente.

El ruido blanco consiste en sumarle al perfil medio de entrada, números aleatorios entre -0.5 y 0.5, con una amplitud de 10% de velocidad media del chorro.

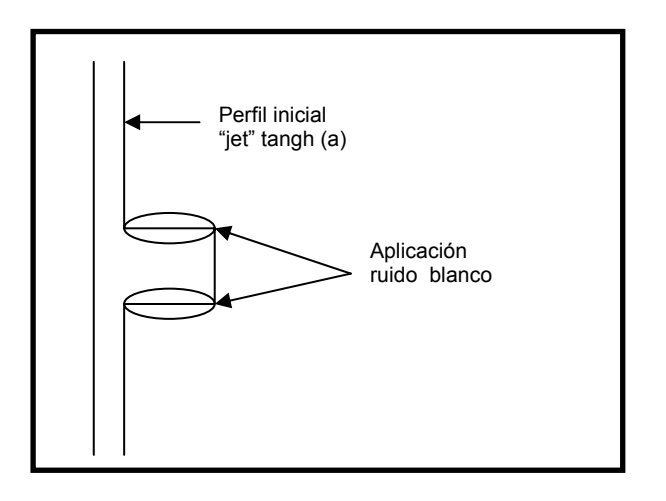

*Figura 3.1 Visualización de la zona de aplicación del ruido blanco* 

#### **3.1.3 Dominio computacional**

El diámetro de salida del chorro tiene una longitud unitaria D, su centro esta localizado en el plano YZ a 4 unidades D de el eje "Y" y 4 unidades D de el eje "Z", el trabajo se realizó con una malla tridimensional con divisiones en los tres ejes coordenados cartesianos "X","Y" y "Z", que nos representaron un total de 1782150 nodos (nx=150, ny=109 y nz=109) con 12.5 diámetros del chorro en el eje "X", 8 diámetros en el eje "Y" y "Z".

En el centro de la malla se tiene mayor esfuerzo cortante, y por lo tanto se necesita una mayor resolución para poder resolver de manera adecuada esta zona, para lograrlo se cuenta con un mayor número de celdas, como se puede observar en las figuras, esta parte de la malla conocida cono "zona crítica" se requiere visualizar las características principales del chorro al ser expulsado.

Entre las características más importantes y relevantes de la simulación se encuentran los siguientes parámetros: se tiene un chorro subsónico con un Mach =  $0.5$ , Número de Reynolds =  $30000.00$ , Número de Prandtl =  $0.7$ , un valor de Gamma = 1.4, un Número de Prandlt turbulento = 0.6. segun Hussein().

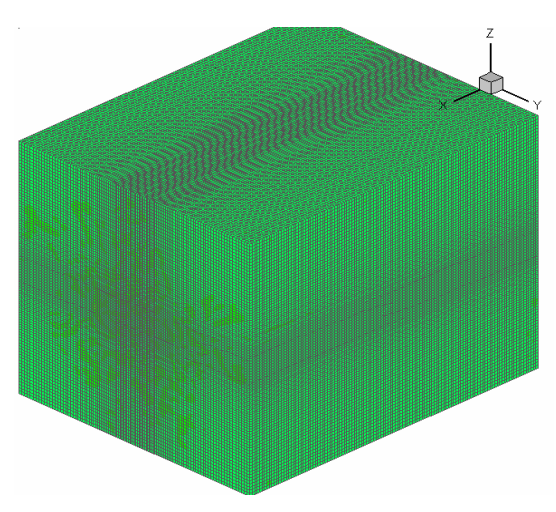

*Figura3.2 Visualización de la malla utilizada* 

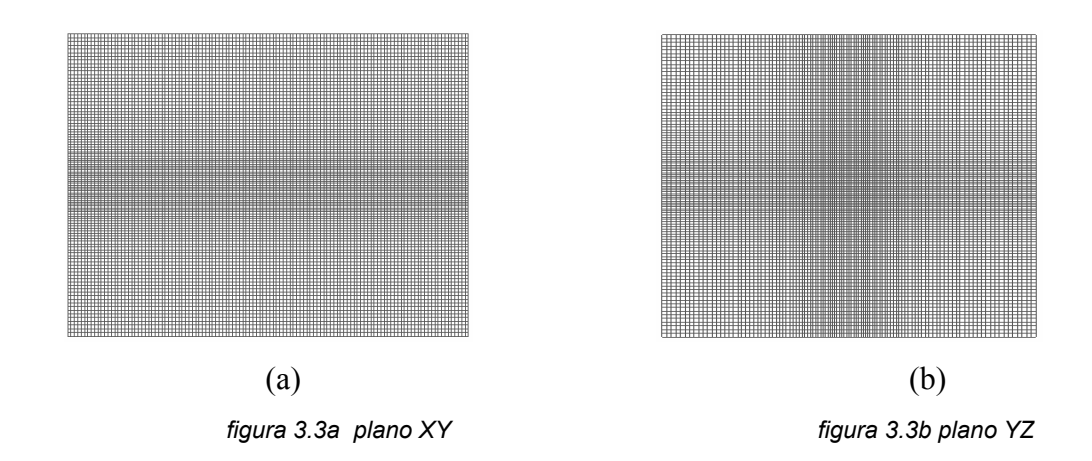

# **3.2 Condiciones de frontera**

Al llevar a cabo una simulación numérica, las condiciones de frontera influyen en el desarrollo del chorro, es por eso que se deben de tomar en cuenta a la hora de definir el dominio del flujo, para esta investigación se tomaron en cuenta las siguientes (figura 3.4): pared adiabática deslizante en las paredes que rodean al flujo *y =1, y = ny, z =1* y *z=nz*, excepto para la entrada y salida del flujo para estas se tomo en cuenta una condición de frontera en la entrada subsónica para el flujo (*x = 1*) con su respectiva salida (*x = nx*).

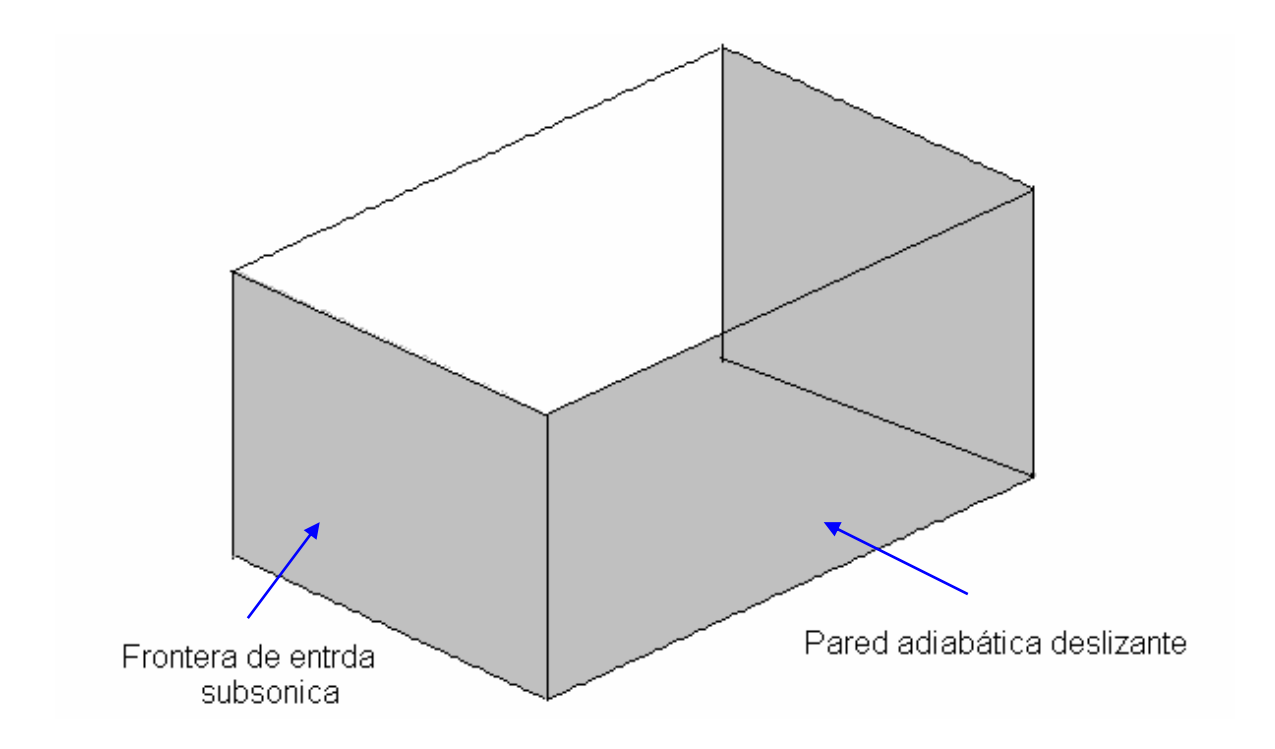

*Figura 3.4 Visualización de las condiciones de frontera en el dominio computacional* 

Para establecer las condiciones de frontera en este estudio se utiliza el método conocido como "Navier-Stokes Characteristic Boundary Conditions" (NSCBC), que fue adaptado por Poinsot y Lele (1992) a las ecuaciones de Navier-stokes.

Las características de las condiciones de frontera adoptadas fueron desarrolladas para el sistema hiperbólico de ecuaciones de Euler (Engquist and Majda 1977, Hedstrom 1979, Rudy and Strikwerda 1980, Thompson 1987, 1990, Giles 1990) y después, se aplica el análisis a las ecuaciones de Navier-Stokes, bajo ciertas condiciones, cuando el término viscoso desaparece.

De esta forma, sabemos que las cinco variables se propagan en forma de ondas acústicas, las cuales poseen ciertas velocidades características asociadas con la amplitud de cada onda.

Las velocidades de las cinco ondas son: *u, u, u, u+c, u-c;* donde *u* es la velocidad local del flujo y *c* es la velocidad local del sonido. Como se puede observar, tres variables viajan a la misma velocidad *u*, una lo hace a mayor velocidad *u+c*, con el fin de "recopilar" información sobre las condiciones que se encontraran más "adelante", la última variable de velocidad *u-c* viaja en dirección contraria a las otras cuatro.

Se requiere conocer las velocidades y la temperatura para poder resolver las ecuaciones de onda del flujo compresible y subsónico, teniendo de esta forma cuatro condiciones de frontera física y una más al resolver la variable ρ necesaria para el método numérico.

A continuación se presenta la solución para determinar las amplitudes L de las diferentes ondas que cruzan las fronteras, considerando un flujo viscoso compresible en coordenadas cartesianas.

Para un flujo viscoso compresible, las ecuaciones de dinámica de fluidos en coordenadas cartesianas son:

$$
\frac{\partial \rho}{\partial t} + \frac{\partial}{\partial x_i} (m_i) = 0 \tag{3.2}
$$

$$
\frac{\partial \rho E}{\partial t} + \frac{\partial}{\partial x_i} \Big[ \big( \rho E + p \big) u_i \Big] = \frac{\partial}{\partial x_i} \big( u_j \tau_{ij} \big) - \frac{\partial q_i}{\partial x_i} \tag{3.3}
$$

$$
\frac{\partial m_i}{\partial t} + \frac{\partial}{\partial x_i} (m_i u_j) + \frac{\partial p}{\partial x_i} = \frac{\partial \tau_{ij}}{\partial x_j}
$$
(3.4)

donde :

$$
\rho E = \frac{1}{2} \rho u_k u_k + \frac{p}{\gamma - 1}
$$
\n(3.5)

$$
m_i = \rho u_i \tag{3.6}
$$

$$
\tau_{ij} = \mu \left( \frac{\partial u_i}{\partial x_j} + \frac{\partial u_j}{\partial x_i} - \frac{2}{3} \delta_{ij} \frac{\partial u_k}{\partial x_k} \right)
$$
(3.7)

37

Donde, p es la presión termodinámica,  $m_i$  es la cantidad de movimiento en la dirección *xi* , ρ*E* es la energía total (cinética e interna). El flujo de calor a lo largo de *xi* está dado por

$$
q_i = \lambda \frac{\partial T}{\partial x_i} \tag{3.8}
$$

De la siguiente expresión podemos obtener la conductividad térmica  $\lambda$ 

$$
\lambda = \mu \frac{C_p}{P_r} \tag{3.9}
$$

donde  $P_r$  es el número de Prandtl y  $\mu$  el coeficiente de viscosidad.

Si consideramos una frontera localizada en  $x_1$  = L (figura 3.6). Usando el análisis para modificar los térmicos hiperbólicos (convectivos) en las fronteras el sistema se tiene:

$$
\frac{\partial \rho}{\partial t} + d_1 + \frac{\partial}{\partial x_2} (m_2) + \frac{\partial}{\partial x_3} (m_3) = 0
$$
\n(3.10)

$$
\frac{\partial \rho E}{\partial t} + \frac{1}{2} (u_k u_k) d_1 + \frac{d_2}{\gamma - 1} + m_1 d_3 + m_2 d_4 + m_3 d_5 + \frac{\partial}{\partial x_2} \Big[ (\rho E + p) u_2 \Big] + \frac{\partial}{\partial x_3} \Big[ (\rho E + p) u_3 \Big]
$$

$$
=\frac{\partial}{\partial x_i}\left(u_j\tau_{ij}\right)-\frac{\partial q_i}{\partial x_i}\tag{3.11}
$$

$$
\frac{\partial m_1}{\partial t} + u_1 d_1 + \rho d_3 + \frac{\partial}{\partial x_2} (m_1 u_2) + \frac{\partial}{\partial x_3} (m_1 u_3) = \frac{\partial \tau_{1j}}{\partial x_j}
$$
(3.12)

$$
\frac{\partial m_2}{\partial t} + u_2 d_1 + \rho d_4 + \frac{\partial}{\partial x_2} (m_2 u_2) + \frac{\partial}{\partial x_3} (m_2 u_3) + \frac{\partial p}{\partial x_2} = \frac{\partial \tau_{2j}}{\partial x_j}
$$
(3.13)

$$
\frac{\partial m_3}{\partial t} + u_3 d_1 + \rho d_5 + \frac{\partial}{\partial x_2} (m_3 u_2) + \frac{\partial}{\partial x_3} (m_3 u_3) + \frac{\partial p}{\partial x_3} = \frac{\partial \tau_{3j}}{\partial x_j}
$$
(3.14)

Los términos diferentes entre los sistema de ecuaciones (3.10) – (3.14) se modelan a partir de una descomposición local de las ecuaciones de Navier-Stokes en ecuaciones de onda.

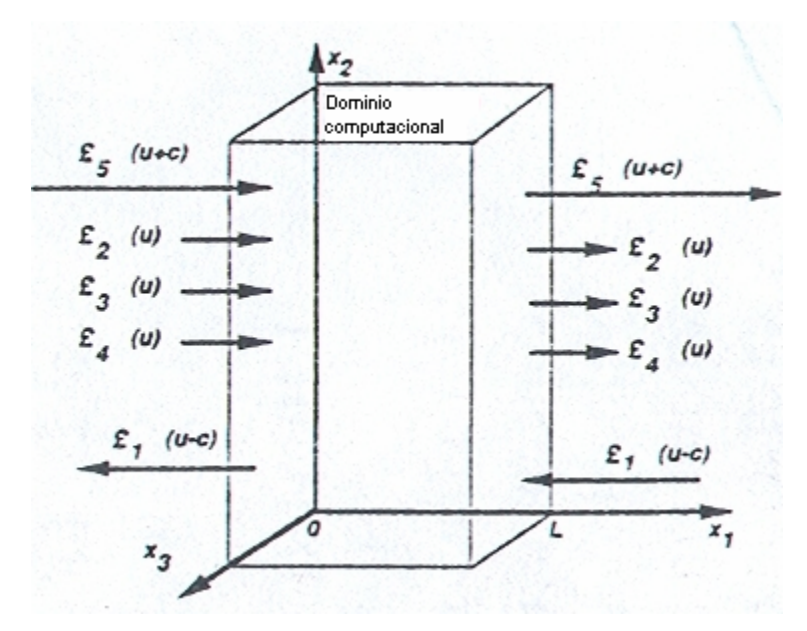

*Figura 3.5 Entra y salida de las ondas al dominio computacional para un flujo subsónico* 

 El vector *d* esta dado por el análisis de características (Thompson) y puede ser expresado como:

$$
d = \begin{pmatrix} d_1 \\ d_2 \\ d_3 \\ d_4 \\ d_5 \end{pmatrix} = \begin{bmatrix} \frac{1}{c^2} \left[ L_2 + \frac{1}{2} (L_5 + L_1) \right] \\ \frac{1}{2} (L_5 + L_1) \\ \frac{1}{2 \rho c} (L_5 - L_1) \\ L_3 \\ L_4 \end{bmatrix} = \begin{bmatrix} \frac{\partial m_1}{\partial x_1} \\ \frac{\partial (c^2 m_1)}{\partial x_1} + (1 - \gamma) \mu \frac{\partial p}{\partial x_1} \\ u_1 \frac{\partial u_1}{\partial x_1} + \frac{1}{\rho} \frac{\partial p}{\partial x_1} \\ u_1 \frac{\partial u_2}{\partial x_1} \\ u_1 \frac{\partial u_3}{\partial x_1} \end{bmatrix}
$$
(3.15)

Donde las L *i* son las amplitudes de las ondas características asociadas con cada velocidad característica  $\lambda_i$ , las cuales están dadas por:

$$
\lambda_1 = u_1 - c \tag{3.16}
$$

$$
\lambda_{5} = u_{i} - c,\tag{3.17}
$$

$$
\lambda_2 = \lambda_3 = \lambda_4 = u_1,\tag{3.18}
$$

$$
c^2 = \frac{\gamma p}{\rho} \tag{3.19}
$$

 $\lambda_1$  y  $\lambda_5$  son las velocidades de ondas acústicas moviéndose a lo largo del dominio en la dirección  $x_1$ ; donde  $\lambda_2$  es la velocidad de convección de la entropía y  $\lambda_3$  y  $\lambda_4$  son las velocidades de convección  $u_2$  y  $u_3$  respectivamente y  $u$  es la velocidad a la cuál el fluido localmente viajará en la dirección  $x_1$  (velocidad convectiva)

Las L*i* están dadas por:

$$
L_{1} = \lambda_{1} \left( \frac{\partial p}{\partial x_{1}} - \rho c \frac{\partial u_{1}}{\partial x_{1}} \right)
$$
 (3.20)

$$
L_2 = \lambda_2 \left( c^2 \frac{\partial \rho}{\partial x_1} - \frac{\partial p}{\partial x_1} \right)
$$
 (3.21)

$$
L_3 = \lambda_3 \left( \frac{\partial u_2}{\partial x_1} \right) \tag{3.22}
$$

$$
L_4 = \lambda_4 \left(\frac{\partial u_3}{\partial x_1}\right) \tag{3.23}
$$

$$
L_{5} = \lambda_{5} \left( \frac{\partial p}{\partial x_{1}} + \rho c \frac{\partial u_{1}}{\partial x_{1}} \right)
$$
 (3.24)

Las L*i* pueden ser interpretadas físicamente como, la linealización de las ecuaciones de Navier-Stokes para ondas acústicas no viscosas unidimensionales. Con las ondas propagándose a la velocidad  $\lambda = u_1 - c$ .

Si *p'y u'* son las perturbaciones de presión y de velocidad, las amplitudes de onda  $A_1 = p' - \rho c u$  se conservan a lo largo de la línea característica  $x + \lambda_1 t = const$ , así que:

$$
\frac{\partial A_1}{\partial t} + \lambda_1 \frac{\partial A_1}{\partial x_1} = 0 \qquad \text{6 bien} \qquad \frac{\partial A_1}{\partial t} + L_1 = 0
$$

En una localización dada  $(-L_1)$  representa la variación en el tiempo de la amplitud de onda  $A_1$ . Por analogía, llamaremos a las L's la variación de amplitud de las ondas características cruzando la frontera. Esta relación entre las L's y la amplitud de ondas cruzando las fronteras, es la mayor ventaja de los modelos de ecuaciones de conservación.

 La aproximación usada en la técnica NSCBC es para inferir valores para la variación de la amplitud de las ondas en casos multidimensionales viscosos examinando un problema no viscoso unidimensional (locally one-dimensional inviscid, LODI por sus siglas en inglés) asociado localmente.

En cada punto de la frontera se pueden obtener los sistemas LODI considerando el sistema de ecuaciones (3.10)–(3.14) y omitiendo el término viscoso y transversal. Las ecuaciones resultantes nos permiten inferir valores para las variaciones de amplitud de onda considerando el flujo localmente como no viscoso y unidimensional.

 El sistema LODI puede ser lanzado de diferentes formas, dependiendo de la elección de las variables. En términos de variables primitivas, el sistema LODI es:

$$
\frac{\partial \rho}{\partial t} + \frac{1}{c^2} \left[ L_{2} + \frac{1}{2} (L_{5} + L_{1}) \right] = 0
$$
\n(3.25)

$$
\frac{\partial p}{\partial t} + \frac{1}{2}(L_s + L_1) = 0\tag{3.26}
$$

41

$$
\frac{\partial u_1}{\partial t} + \frac{1}{2\rho c} (L_s - L_1) = 0
$$
\n(3.27)

$$
\frac{\partial u_2}{\partial t} + L_3 = 0 \tag{3.28}
$$

$$
\frac{\partial u_3}{\partial t} + L_4 = 0 \tag{3.29}
$$

#### **3.2.1 Frontera de entrada subsónica**

Las condiciones de frontera física para la entrada del flujo, parten de la suposición de que las componentes de la velocidad inicial en  $u_1$ ,  $u_2$ ,  $u_3$  y la temperatura inicial T son conocidas, ya que estas cualidades pueden cambiar con el tiempo y en función de la localización espacial en el plano de entrada  $x_1=0$ . La presión o la densidad deben ser resueltas a partir de las condiciones de frontera.

$$
u_1(0, x_2, x_3, t) = U(x_2, x_3, t)
$$
  
\n
$$
u_2(0, x_2, x_3, t) = V(x_2, x_3, t)
$$
  
\n
$$
u_3(0, x_2, x_3, t) = W(x_2, x_3, t)
$$
  
\n
$$
T(0, x_2, x_3, t) = T(x_2, x_3, t).
$$

Este caso es típico de simulación directa de flujos turbulentos donde deseamos tener control del cortante de entrada y de la perturbación. Para un flujo subsónico tridimensional, entran al dominio cuatro características L*2,* L*3,* L*4,* y L*5* mientras una de ellas (L<sub>1</sub>) esta saliendo del dominio a velocidad  $\lambda_1 = u_1 - c$ . Tenemos cuatro condiciones de frontera físicas para  $u_1, u_2, u_3$  y  $T$  y una condición de frontera suave para  $\rho$ . La relación no viscosa es necesaria en este caso. Para avanzar la solución en el tiempo en la frontera, necesitamos determinar las amplitudes L*<sup>i</sup>* de las diferentes ondas cruzando la frontera. Solo una de estas ondas (L*1*) puede ser obtenida de puntos interiores. Las otras están dadas por el procedimiento NSCBC siguiente:

1.- Las velocidades de entrada  $u_1, u_2, u_3$  y la temperatura de entrada están dadas.

2.- Dado que  $u_1$  se conoce, la expresión para L<sub>1</sub> es:

$$
L_{s} = L_{1} - 2\rho c \frac{dU}{dt}
$$
 (3.30)

Como la temperatura en la entrada es dada, la relación LODI da una estimación de la amplitud de onda de la entropía L*2*:

$$
L_2 = \frac{1}{2}(\gamma - 1)(L_5 + L_1) + \frac{\rho c^2}{T} \frac{dT}{dt}
$$
 (3.30 A)

Las relaciones de LODI (3.28) y (3.29) muestran que L<sub>3</sub> = −*dV / dt* y  $L_4 = -dW/dt$ .

3.- La densidad  $\rho$  puede obtenerse usando la ecuación (3.10),

donde  $d_1$  esta dado por la ecuación (3.15)

$$
d_1 = \frac{1}{c^2} \left[ L_{2} + \frac{1}{2} (L_{5} + L_{1}) \right]
$$
 (3.30 B)

L*1* es obtenida de puntos interiores usando la ecuación (3.20) L*2* y L*5* han sido determinadas del paso 2, L *3* y L *4* no son necesarias.

### **3.2.2 Frontera Pared adiabática deslizante***.*

En esta frontera solo se tiene una condición no viscosa, la velocidad normal a la pared es cero  $(u_1(L, x_2, x_3, t) = 0)$ . Por lo tanto las amplitudes de onda L<sub>2</sub>, L<sub>3</sub> y L<sub>4</sub>  $t$ ambién corresponden a valores cero. Una onda  $L_5$  está saliendo del dominio a través de la pared, mientras una onda reflejada  $L_1$  está entrando al dominio. Las relaciones de viscosidad corresponden a esfuerzos tangenciales y flujos de calor nulos a través de la pared.

1.- La velocidad *u*1 normal a la pared es cero y la ecuación (3.12) no es necesaria.

2.- La relación de LODI (3.27) sugieren que la amplitud de la onda reflejada sea:  $L_1 = L_5$ .

3.- L<sub>5</sub> es procesada de los puntos interiores, y L<sub>1</sub> es colocada en L<sub>5</sub>. Las derivadas a lo largo de  $x_1$  de los esfuerzos tangenciales viscosos  $\tau_{12}, \tau_{13}$  y del flujo de calor normal *q*1 en la pared, son obtenidos usando la condición viscosa en la pared:  $q_1=0$ ,  $\tau_{12}=\tau_{13}=0$ . Las variables restantes ( $\rho, u_2, u_3, y, T$ ) son obtenidas por integración de las ecuaciones (3.10) – (3.14).

### **3.2.3 Frontera subsónica no reflejante a la salida del flujo**

Con el fin de evitar en lo posible la existencia de "ruido" provocado por las ondas que se reflejan, en la salida se tiene una condición de frontera de flujo subsónico no reflejante. De esta forma tenemos cuatro ondas características  $L_2$ ,  $L_3$ ,  $L_4$  y  $L_5$ que salen del dominio, mientras que una de ellas  $(L_1)$  está entrando a una velocidad  $\lambda_1 = u_1 - c$ . Especificando una condición de frontera no viscosa para las variables primitivas se tendrán ondas reflejadas. Por ejemplo, si se coloca la presión estática en la salida  $p = p_{\infty}$  conducirá a un problema definido, el cuál, sin embargo, creará ondas reflejantes. Nosotros necesitamos añadir información física en la presión estática media *p*<sub>∞</sub> para nuestro conjunto de condiciones de frontera, con el fin de mantener el problema bien definido. Después las ondas han salido del dominio, exceptuando la presión en cada punto de la salida para ser cercana a <sup>∞</sup> *p* .

Al llevar a cabo la siguiente modificación en el procedimiento NSCBC, se obtiene una solución sencilla de estas condiciones.

1.- Si se considera una condición de frontera física especial, la presión en el infinito esta determinada. Está condición no fija ninguna de las variables dependientes en la frontera, por lo que el sistema de ecuaciones de conservación esta determinado por las ecuaciones (3.10 )-(3.14).

2.- La condición de presión constante en el infinito se usa para obtener la variación de amplitud de la onda entrante L<sub>1</sub>: si la presión de salida no es cercana a  $p_{\infty}$ , ondas reflejadas entrarán al dominio atravesando la salida para traer presión media a un valor cercano a *p*<sub>∞</sub>, esto se puede definir adecuadamente utilizando la relación:

$$
L_1 = K(p - p_\infty) \tag{3.31}
$$

*K* es una constante:  $K = \sigma (1 - M^2)c/L$ .

Donde M es el máximo número de Mach en el flujo, *L* es una longitud característica del dominio y  $\sigma$  es una constante.

Algunos problemas son sencillos para poder obtener un valor exacto. Entonces la ecuación anterior se reescribe como:

$$
L_1 = K(p - p_\infty) + L_1^{\text{exact}} \tag{3.32}
$$

El segundo término asegurara una precisión al procesar derivadas entre ambos lados de la frontera, mientras el primer término sirve para almacenar el valor medio alrededor de  $p_{\infty}$ .

3.- Todas las  $L_i$ , pueden ser estimados a partir de puntos interiores. Excepto  $L_1$ que esta dada por la ecuación (3.31), el sistema de ecuaciones (3.10) – (3.14) puede ser usado para ventajar la solución en el tiempo en la frontera.

#### **3.2.4 Amortiguación en la salida del dominio computacional**

En el límite del dominio computacional se presenta un problema, ya que cuando el flujo llega a este punto el desarrollo de la turbulencia es total, provocando que las fluctuaciones de este comportamiento no salgan del dominio computacional, y por lo tanto recirculen dentro del dominio, lo cual puede provocar que el desarrollo del chorro se vea afectado. Para evitar este problema, es necesario amortiguar el flujo antes de salir, para conseguirlo se dejan las ultimas celdas en la dirección de eje "x" como los paneles en modelos empíricos, donde pasa el flujo y su salida del dominio computacional es atenuada.

 Al amortiguador se le conoce como "capa esponja" y es una herramienta numérica, que tiene el objetivo de llevar los campos instantáneos a un estado más homogéneo durante la última etapa de cálculo. Este amortiguador es de tipo exponencial, desde el valor cero hasta el ochenta por ciento de un campo homogéneo.

Las variables en la capa esponja se llevan a valores promedio en una capa anterior (figura 3.6).

$$
f_{\text{esponja}} = 0.8 \exp^{(-7x^4)}
$$
\n(3.33)

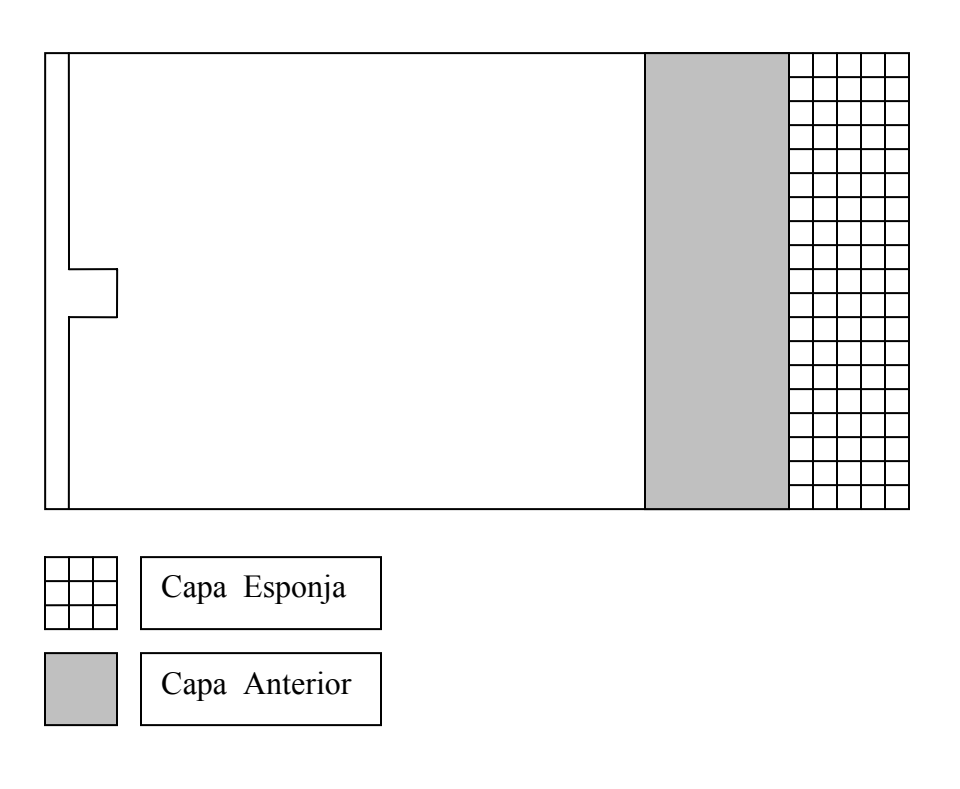

 *Figura 3.6 Visualización de la capa esponja* 

# **4. Resultados**

#### **4.1 Visualización del chorro redondo.**

En la figura 4.1 se puede observar la estructura del chorro circular turbulento obtenida con el criterio "Q" positivo, para un instante del flujo en todo el dominio de la simulación numérica. El criterio Q esta basado en el segundo invariante de del tensor de gradiente de la velocidad, $\mathcal{Q} = \frac{1}{2} \big( \Omega_{_{ij}} \Omega_{_{ij}} - S_{_{ij}} S_{_{ij}} \big)$ , donde  $\Omega_{_{ij}}$  es la parte antisimétrica γ  $S_{_{ij}}$ es parte simétrica del tensor.

El chorro presenta la existencia de los anillos que son estructuras de transición características de este tipo de flujos. También se pueden observar otras estructuras coherentes, como son las trenzas y los anillos de vórtice, además se puede observar la turbulencia claramente y la tendencia a dispersión del amoniaco.

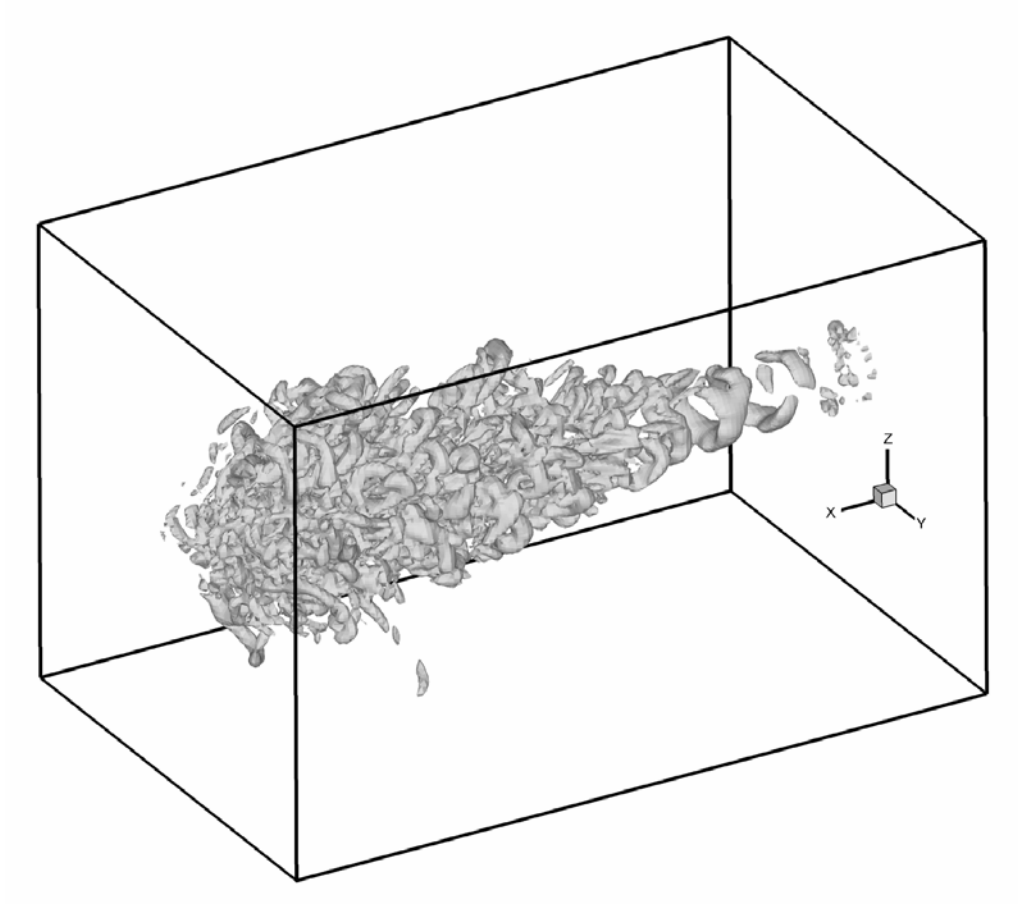

Figura 4.1 Isosuperficies obtenidas con los valores positivos del criterio "Q".

 En la figura 4.2 se muestran a detalle los rizos de vórtice que se presentan en el chorro simulado. Los rizos son las estructuras que unen a los anillos de vórtice, y por lo tanto, producen su desarrollo. Conforme el chorro se va desarrollando se puede observar que los rizos de vórtice se distorsionan y forman estructuras diferentes, en este momento comienzan a presentarse en el chorro las estructuras conocidas como trenzas de vórtice.

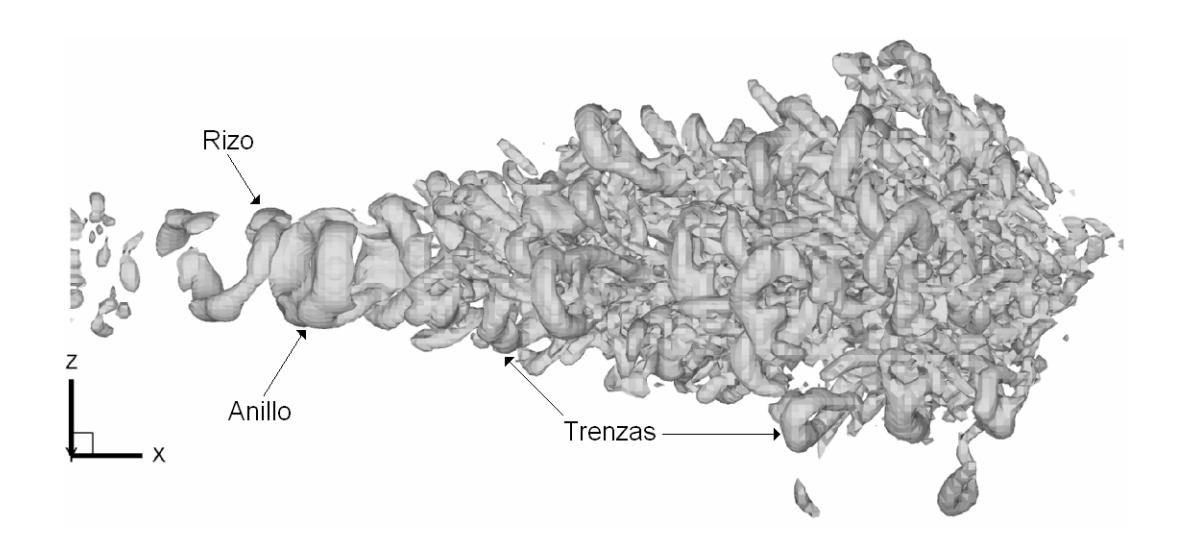

Figura 4.2 A Isosuperficies obtenidas con los valores positivos del criterio "Q" desde el eje y.

## **4.2 Chorro de aire –aire**

#### 4.2.1 Zona de Autosemejanza

La teoría de autosemejanza tiene un papel fundamental, ya que esta nos habla de perfiles universales para chorros, sin importar sus características, lo que permite que se puedan comparar, en la zona de turbulencia desarrollada, diferentes investigaciones.

La zona de turbulencia desarrollada es la parte más importante para la comparación entre simulación numérica y el fenómeno experimental (real o teórico). Esta zona es representada por la región de autosemejanza, ya que en ésta los perfiles de velocidad de los chorros son todos similares. De esta manera el fenómeno se reduce a un perfil universal de velocidad.

La figura 4.3 representa un perfil universal parar chorros. En esta gráfica se puede observar la evolución de la mitad del grueso del chorro (du) en dirección normal a su dirección longitudinal.

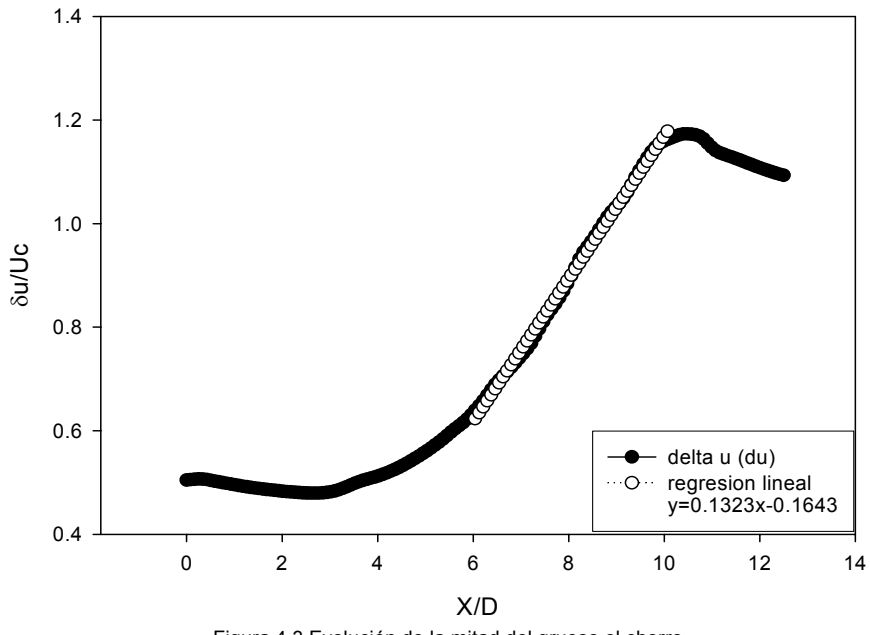

Figura 4.3 Evolución de la mitad del grueso el chorro

En la figura 4.4 se muestra la velocidad longitudinal media en el centro del chorro. Desde X/D = 0 y hasta X/D = 5.5 tenemos la zona de transición y desde  $X/D = 5.5$  y hasta  $X/D = 10.5$  tenemos la etapa de turbulencia y por último le resto de la grafica en la cual se refleja la herramienta numérica de amortiguamiento.

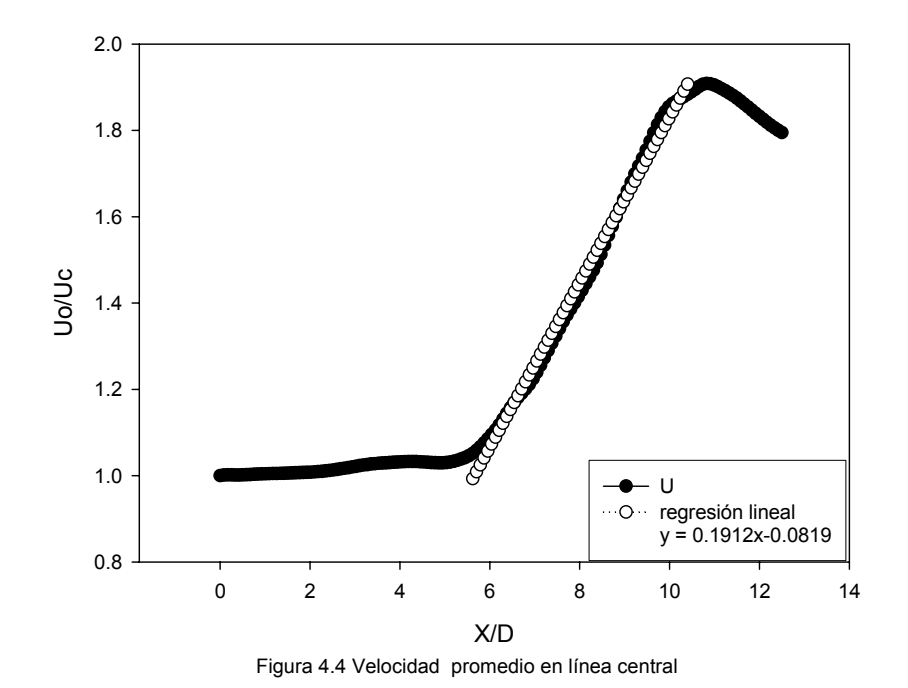

50

Se puede observar que las gráficas que representan a du  $/U_c$  y U  $/U_c$  (4.3 y 4.4 respectivamente) tienen una parte lineal, dicha sección representa la zona de autosemejanza. Esta zona es en la cual se pueden realizar las comparaciones con otros experimentos o con otras simulaciones.

Las siguientes relaciones representan el comportamiento de los chorros en la zona de autosemejanza, estas relaciones fueron obtenidas por Hussein (1994). Por lo que el grueso del chorro queda representado por la ecuación 1 y la velocidad en la línea central por la ecuación 2

$$
\frac{\delta_{0.5}(x)}{D} = C_d \left[ \frac{x}{D} - C_{d1} \right]
$$
\n(4.1)

$$
\frac{U_1}{u_x} = \frac{1}{B_1} \left[ \frac{x}{D} - B_{U1} \right]
$$
 (4.2)

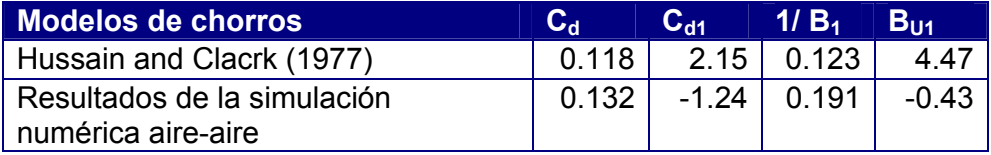

Tabla 4.1 Coeficientes de comparación en la zona de autosemejanza

En la figura 4.5 podemos observar el comportamiento de la velocidad media del chorro en diferentes planos Z. El empalpamiento de las gráficas en un solo perfil, indica que con la técnica de "LES" se ha conseguido la zona de autosemejanza en el chorro.

Los resultados obtenidos en la gráfica 4.5 muestran gran similitud con los datos que presentan en su estudio Hussein.

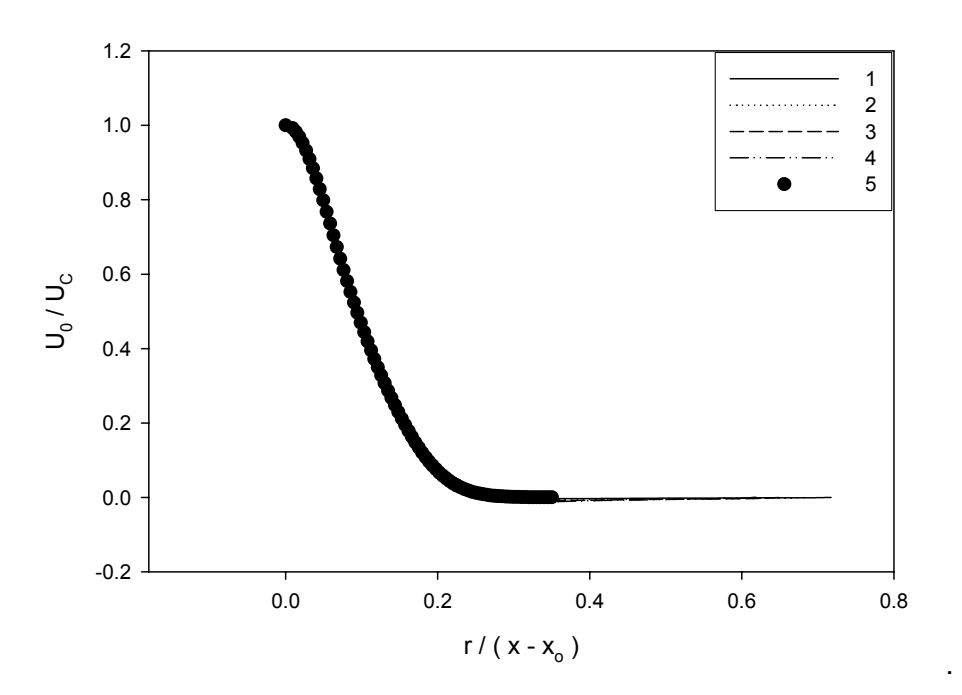

Figura 4.5. Comportamiento de la velocidad media en la zona de autosemejanza. Donde: r es la distancia que va del centro del chorro a un punto en la periferia. Para todos los casos la gráfica es la obtenida por Hussein.

En las figuras 4.6, 4.7 y 4.8, se presenta el comportamiento de las cantidades fluctuantes en dirección de la velocidad "u", "v" y "w" respectivamente.

Los perfiles que se presentan en estas gráficas se encuentran dentro de la zona de autosemejanza, al presentarse el comportamiento lineal se observa como las gráficas empalman prácticamente en un solo perfil.

Las gráficas de las figuras 4.6, 4.7 y 4.85 muestran gran similitud con los resultados obtenidos por Hussein para un chorro de sección circular.

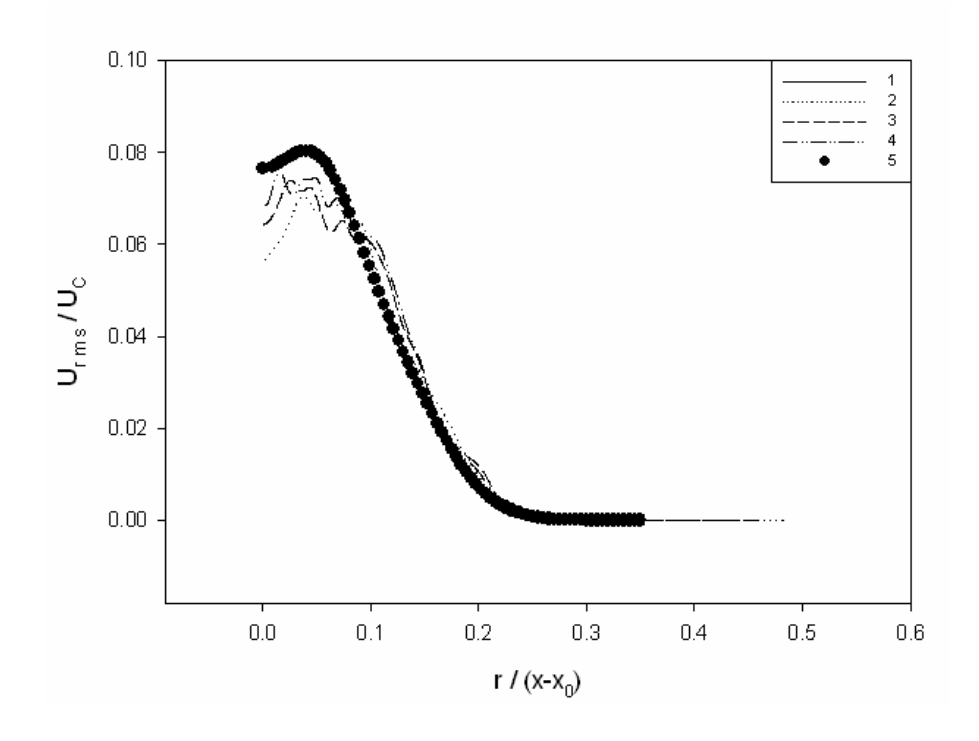

Figura 4. 6 Fluctuaciones en dirección " X "

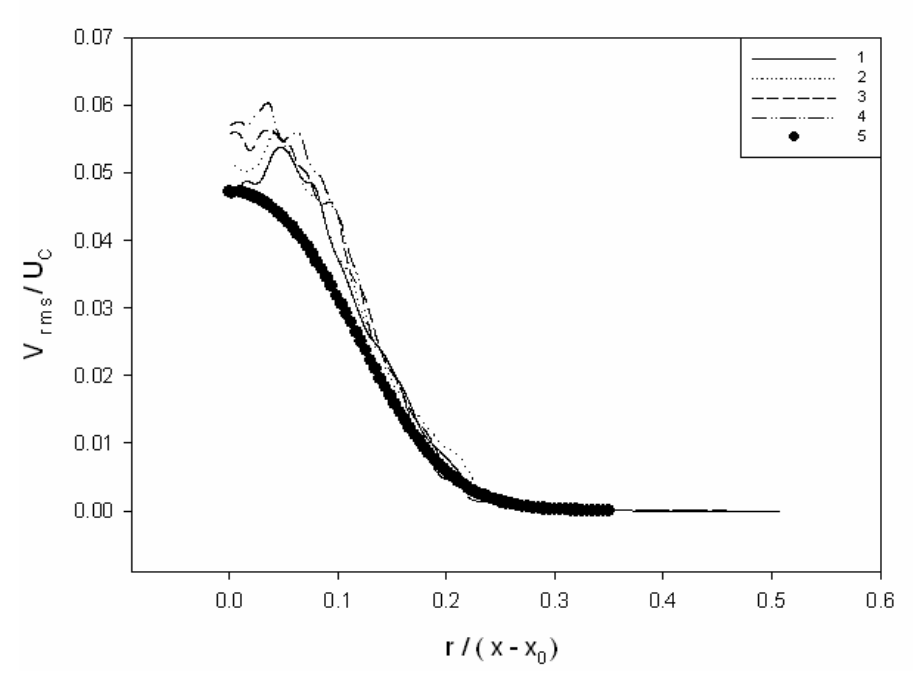

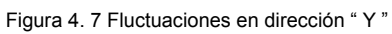

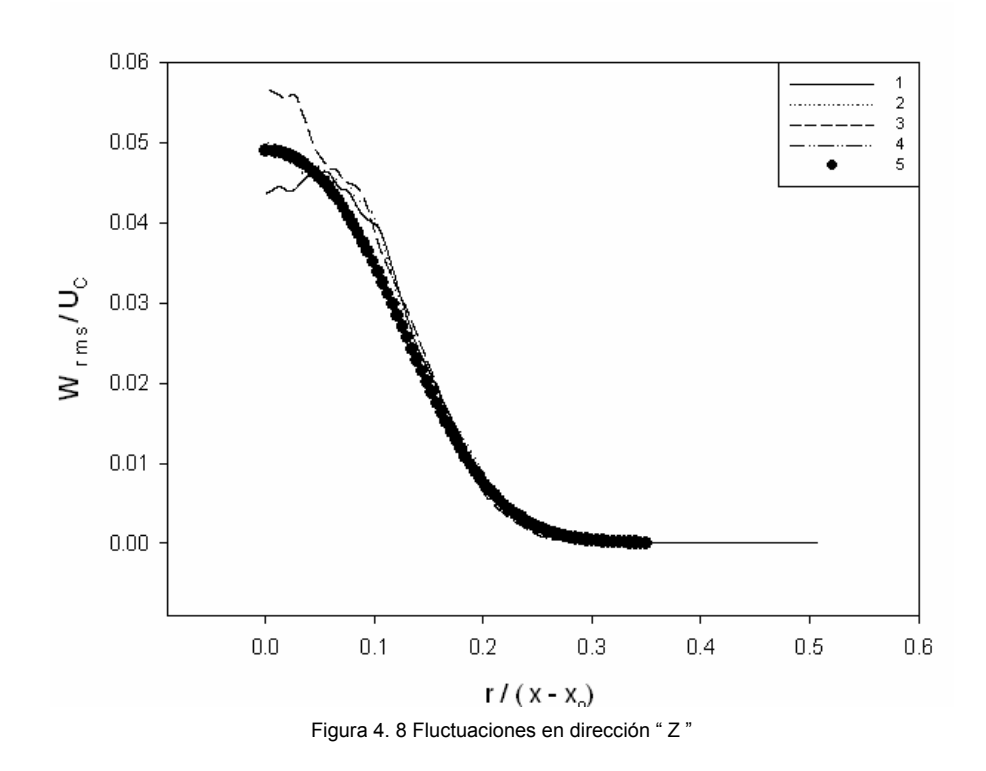

La figura 4.9 muestra los perfiles del esfuerzo de Reynolds en la zona de autosemejanza, al igual que las fluctuaciones, la zona donde los esfuerzos de Reynolds son mayores, indican la zona del chorro donde la turbulencia que se presenta es mayor.

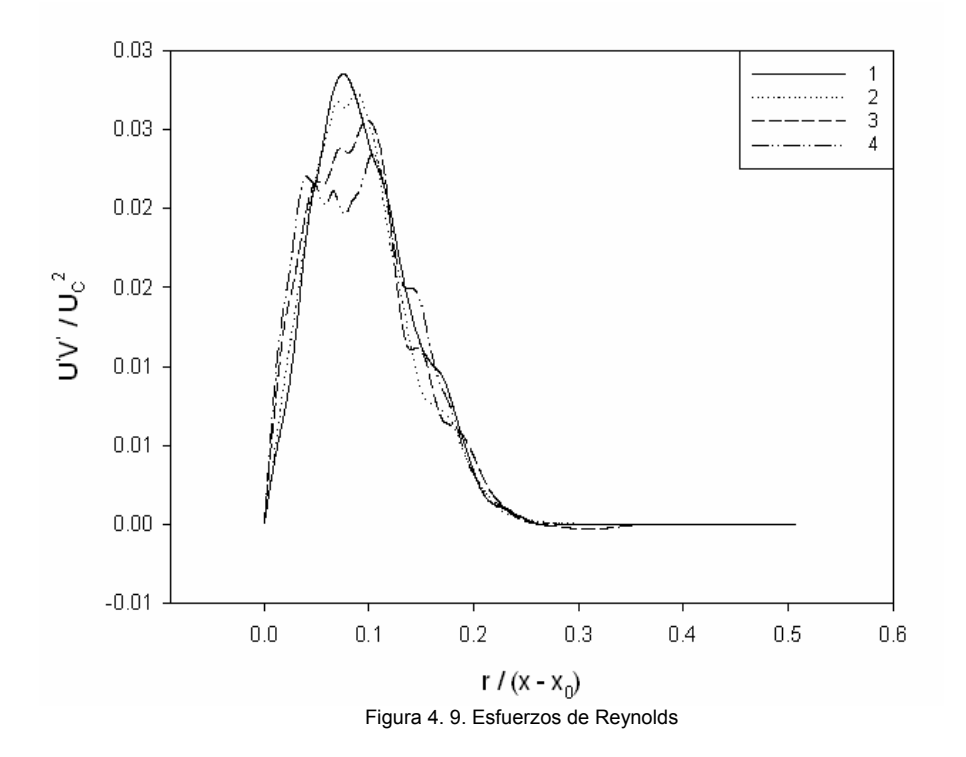

De acuerdo con las gráficas e imágenes obtenidas como resultado de la presente investigación podemos deducir que el comportamiento del chorro redondo simulado con la técnica "LES" guarda gran similitud con los chorros experimentales y simulados antes mencionados.

## **4.3 Chorro de aire-amoniaco**

#### **4.3.1 Zona de Autosemejanza**

 La gráfica 4.10 nos muestra la zona de autosemejanza para la simulación aire-aire y para la aire-amoniaco, para la segunda esta zona se encuentra de  $\left| \frac{x}{D} \right| \approx 5.7$  hasta  $\left| \frac{x}{D} \right| \approx 10.32$ , y el valor de la pendiente para este comportamiento lineal es de 0.1931, estos valores entran en el rango que tenemos para un chorro circular simulado con la técnica "LES" y un Reynolds de 2500 el cual se encuentra en el siguiente intervalo  $4 \leq \frac{x}{D} \leq 11.5$ , y tiene un valor de la pendiente de 0.175, el valor de la pendiente de la simulación de este trabajo difiere a penas un 10.34%.

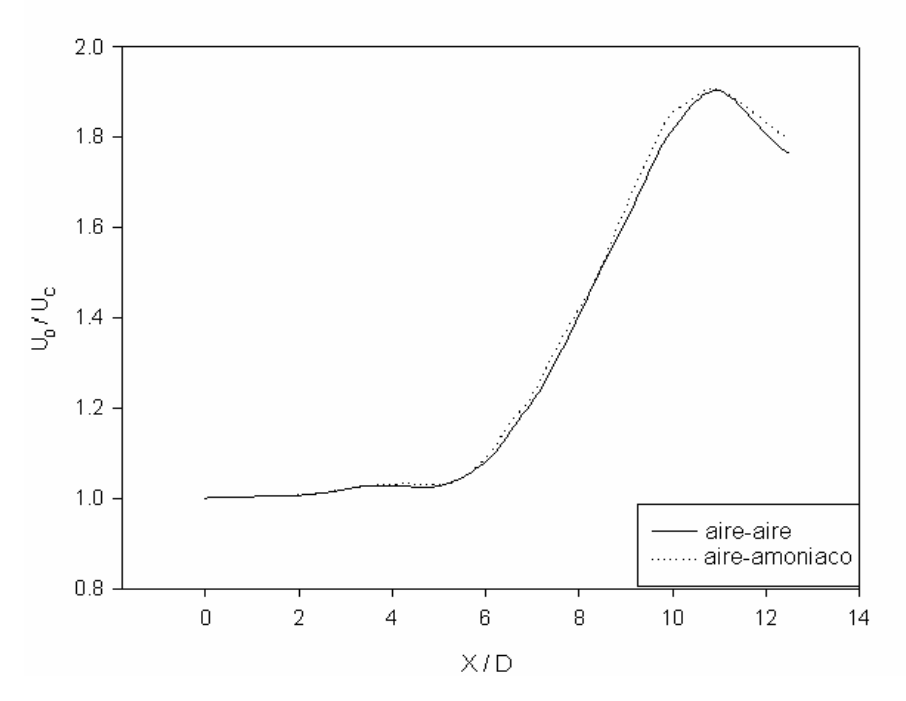

Figura 4.10 Comparación de la velocidad media del chorro turbulento con y sin la concentración.

En la figura 4.10 se tiene la distribución que presenta la velocidad media del chorro, se puede observar que conforme el chorro se desarrolla la velocidad media empieza a decaer en  $\frac{x}{D} \approx 5.2$ , la caída de la velocidad media corresponde muy bien con los resultados obtenidos por Crown & Champagne  $(1999)$ <sup>5</sup> de  $4 \leq \frac{x}{D} \leq 5.5$ .

| Modelos de chorros                | $\mathbf{C}_{\mathbf{d}}$ | $C_{d1}$ | $1/ B_1$                   | Bu    |
|-----------------------------------|---------------------------|----------|----------------------------|-------|
| Hussain and Clacrk (1977)         | 0.118                     |          | $2.15$ 0.123               | 4 4 7 |
| Resultados de la simulación       | 0.132                     |          | $-1.24$   0.198   $-0.767$ |       |
| numérica aire-amoniaco<br>_ _ _ _ | $\sim$                    |          |                            |       |

Tabla 4. 2 Coeficientes de comparación en la zona de autosemejanza

El comportamiento de la simulación reflejado en la velocidad y en su fluctuación es muy similar al comportamiento teórico. La diferencia más notable radica en el valor máximo de la fluctuación lo que es reflejo directo de la disminución de la turbulencia del chorro, debido a que la viscosidad del amoniaco es mayor que la del aire. Lo anterior se puede observar en la gráfica 4.11.

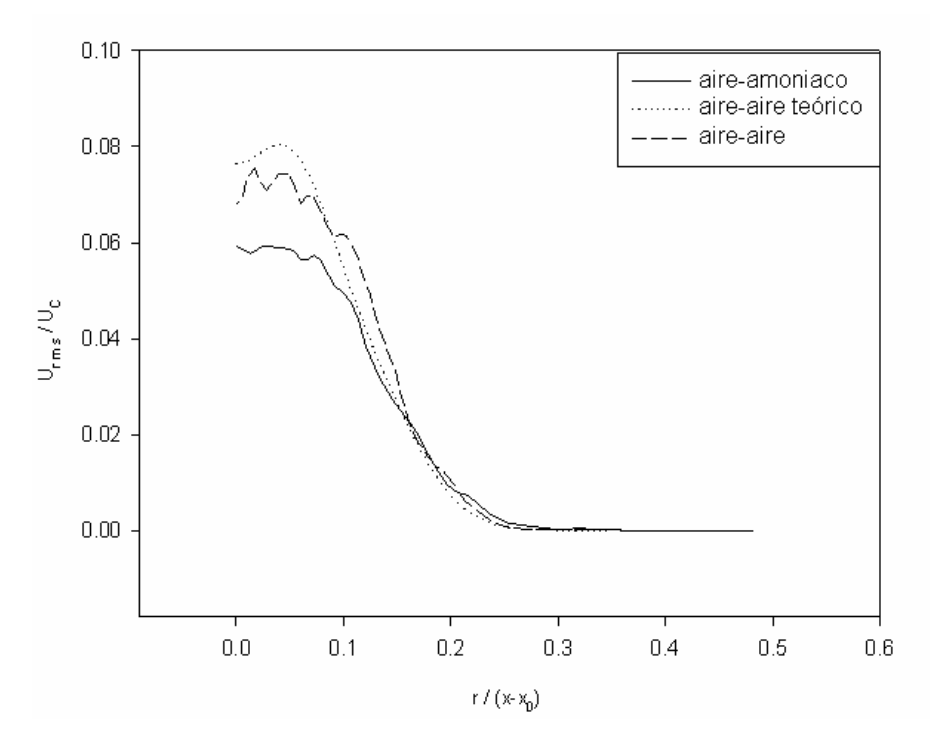

Figura 4.11 Comparación de las fluctuaciones de la velocidad en dirección " X".

En la figura 4.12 podemos observar el comportamiento de la velocidad media del chorro. El empalpamiento de las gráficas en un solo perfil, indica que con la técnica de "LES" se ha conseguido la zona de autosemejanza en el chorro.

Los resultados obtenidos en la gráfica 4.12 muestran gran similitud con los datos que presentan en su estudio Hussein. Se puede observar una separación entre las gráficas, esto se debe a que la influencia que ejerce el perfil de velocidades de entrada es mayor sobre el chorro de aire-amoniaco.

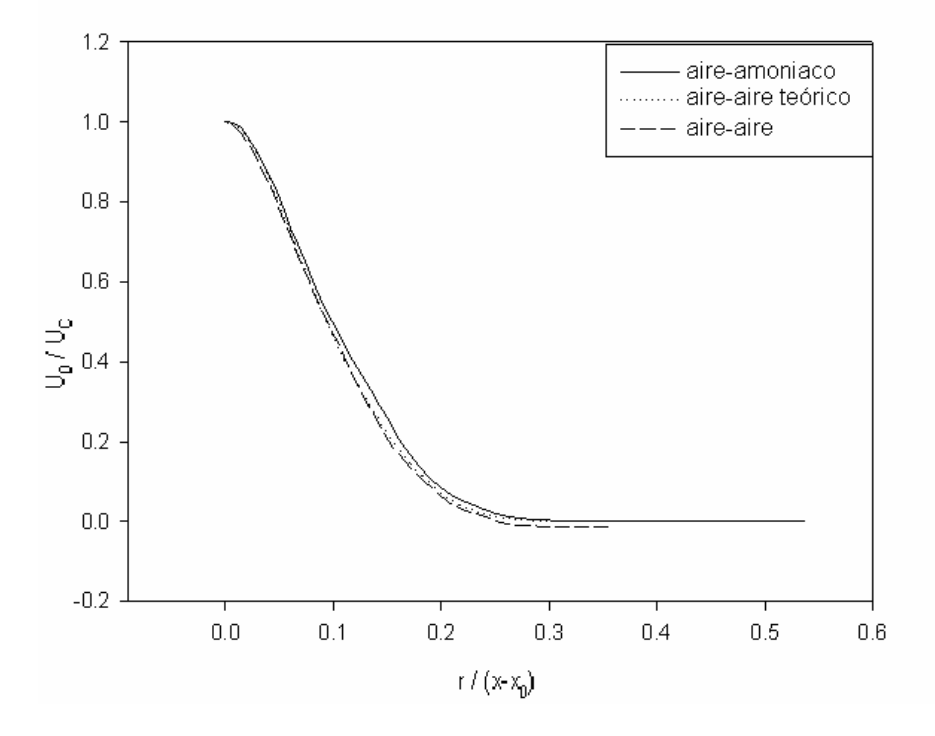

Figura 4.12 Comparación de la velocidad media en la zona de autosemejanza. Donde: r es la distancia que va del centro del chorro a un punto en la periferia.

Al observar las figuras 4.10, 4.11 y 4.12 en conjunto, tenemos el reflejo de la influencia que ejerce la diferencia de viscosidad y la densidad sobre el chorro de aire-amoniaco.

En las figuras 4.10 y 4.12 existe una diferencia de pendientes, lo cual nos indica que para un mismo punto la velocidad en el centro del chorro (Uc) es menor para el caso aire-amoniaco lo cual trae como consecuencia que la dispersión de la velocidad máxima se lleve a cabo de una manera más rápida en el chorro aire-amoniaco y por consiguiente que la turbulencia vaya disminuyendo conforme nos alejamos de la línea central y del inicio del desarrollo de los chorros, es decir que para un mismo plano el perfil de velocidades del chorro aireamoniaco es más plano que el de aire-aire. Esto se puede observar en la figura 4.12a.

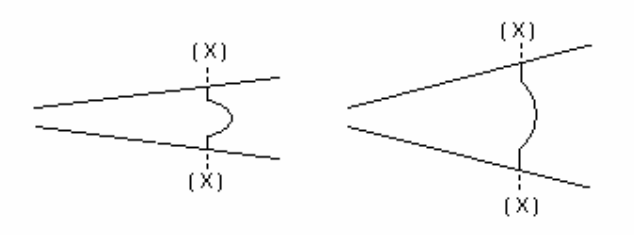

Figura 4.12-a Comparación esquemática de los chorros aire-aire y aire-amoniaco para el mismo plano y corte.

Lo anterior es reflejo directo del la acción de la viscosidad sobre el chorro de aire-amoniaco, ya que el amoniaco tiene una mayor viscosidad que el aire, hace que la turbulencia se vea apaciguada de una forma más rápida en éste chorro, por lo cual el perfil inicial de velocidades desaparece con una mayor rapidez en el chorro aireamoniaco.

La figura 4.11 nos muestra el avance de la velocidad en diferentes planos paralelos a la salida del chorro, por lo que es reflejo del comportamiento perimetral de éste, y vemos que la apertura del radio de acción del chorro aumenta con una mayor rapidez para el chorro aireamoniaco, es decir que la dispersión de este chorro al inicio es mucho más amplia que el otro, por lo que su dispersión inicial no tiene grandes cambios conforme se aleja de la salida de inicial.

#### **4.3.2 Isosuperficies en dos dimensiones de la mezcla.**

Para la disipación del amoniaco en el aire se tomaron en cuenta las siguientes propiedades:

- La concentración, la cual oscila de 0 a 1 según la cantidad de amoniaco disperso en el aire,
- La viscosidad, la conductividad térmica y el coeficiente de difusividad másica, estos son resultado de la mezcla tomando en cuenta la concentración amoniaco-aire y calculados a partir de las ecuaciones y coeficientes de Sutherland.

La figura 4.13 muestra la distribución de la concentración al salir el chorro de su confinamiento. En color negro tenemos amoniaco sin mezclar, desde el comienzo del chorro y hasta 6.6 diámetros, zona de alto riesgo para el ser humano, conforme la gama de grises se acerca a la color blanco el amoniaco se va mezclando con el aire que tiene a su alrededor y disminuye su concentración. Además el chorro se conserva hasta los 12 diámetros que se simulan, con la disminución del valor de sus propiedades y con el aumento del diámetro del chorro con respecto al inicio de su salida. El chorro va disminuyendo a una razón del 3.4% por diámetro en x.

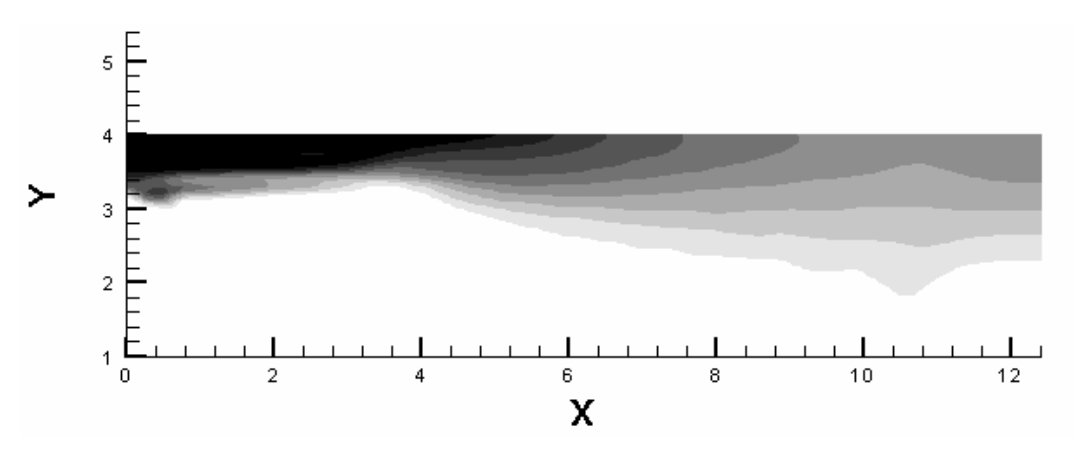

Figura 4.13. Concentración amoniaco-aire.

La figura 4.14 muestra la viscosidad y la fluctuación de la mezcla. En color negro tenemos amoniaco sin mezclar desde el comienzo del chorro y hasta 6.5 diámetros, conforme la gama de grises se acerca a la color blanco el amoniaco se va mezclando con el aire (parte blanca) que tiene a su alrededor, mientras que la fluctuación del viscosidad

aumenta en 10.8 (llegando a su máximo valor) con respecto a la que tenemos en el inicio de la salida del chorro.

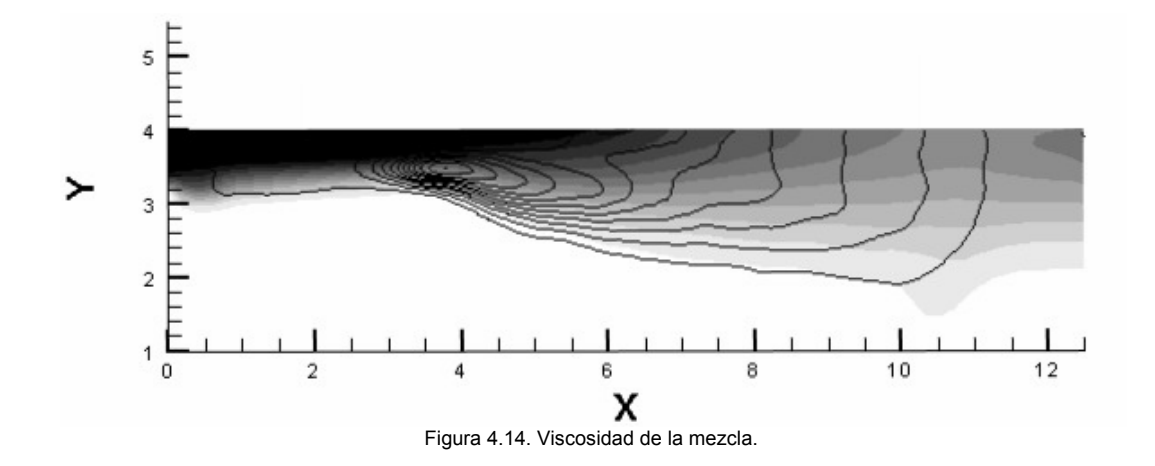

La figura 4.15 muestra la conductividad térmica así como su fluctuación en la mezcla. En color negro tenemos amoniaco con el valor más alto de conductividad ( $k = 0.95$ ) desde el comienzo del chorro y hasta 5.5 diámetros, conforme la gama de grises se acerca a la color blanco (k = 0.82) la viscosidad va disminuyendo hasta la zona donde tenemos aire solo, mientras que la fluctuación de la conductividad tiene el mismo comportamiento su máximo ( krms = 0.0022) lo tiene entre 3.5 y 4.0 diámetros y su mínimo ( krms = 0.0002) en la línea de contorno perimetral exterior que esta comprendida entre 0 y 11.0 diámetros.

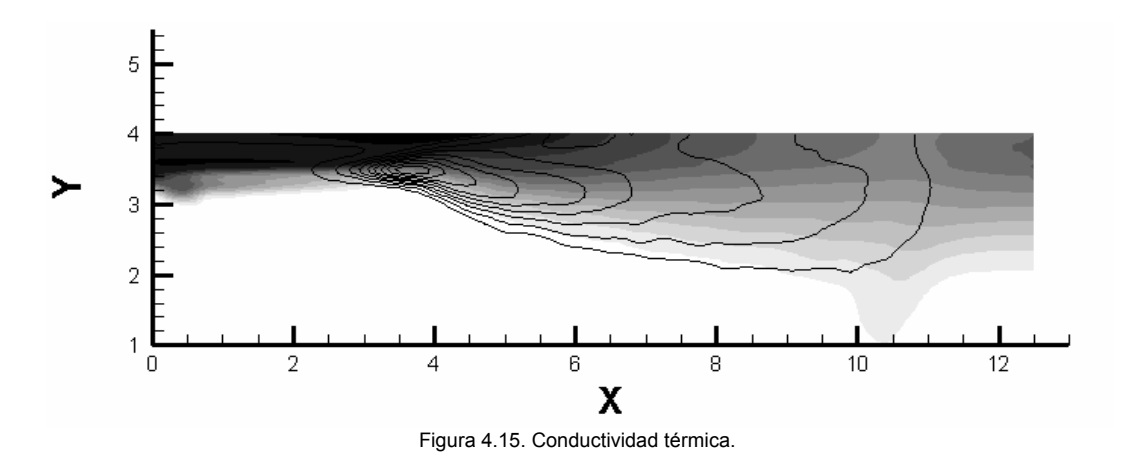

La figura 4.16 muestra el coeficiente de difusividad másica así como su fluctuación en la mezcla. En color negro tenemos amoniaco con el valor más bajo de este coeficiente (D = 0.965) desde el 0.5 hasta 2.5 diámetros, conforme la gama de grises se acerca a la color blanco el coeficiente tiene su valor máximo ( D = 1.034) ya que en esta zona el amoniaco se ha mezclado con el aire, mientras en la zona donde tenemos aire solo el coeficiente se encuentra prácticamente a la mitad de los dos valores antes mencionados ( $D = 1.0$ ), mientras que la fluctuación del coeficiente de difusividad másica tiene el mismo comportamiento su máximo ( Drms = 0.00005) lo tiene entre 2.0 y 4.5 diámetros y su mínimo ( Drms = 0.00065) en la línea de contorno perimetral exterior que esta comprendida entre 2 y 11.0 diámetros.

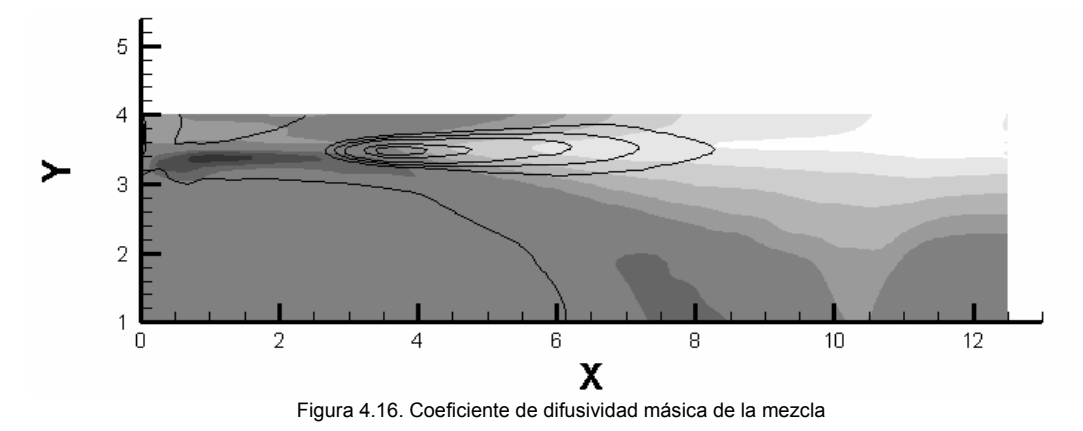

# **5. Conclusiones**

De acuerdo con las gráficas e imágenes obtenidas como resultado de la presente investigación podemos deducir que el comportamiento del chorro redondo simulado con la técnica "LES" guarda gran similitud con los chorros experimentales y simulados antes mencionados, ya que los perfiles presentados son prácticamente de la misma forma que los que se consideraron como teóricos.

Se comprobó la existencia de las estructuras conocidas como rizos de vórtice las cuales se encuentran entre los anillos de una forma tal que parece que los entrelazan, los cuales al distorsionarse crean las estructuras denominadas trenzas de vórtice.

La concentración del amoniaco va dispersando conforme se aleja del origen del chorro o de la fuga, siendo hasta 6 diámetros en dirección perpendicular a la salida circular de chorro fulminante y desde el punto antes mencionado hasta 12 diámetros en esa dirección es mortal, lo anterior con un área transversal de un diámetro, fuera de esas áreas solo puede causar daños a la salud, los cuales dependen de la ubicación con respecto a la salida del chorro, su alcance nocivo llega hasta 14.1 diámetros en la dirección perpendicular a la salida circular de chorro, mientras que en la dirección transversal apenas llega su alcance a dos 2.0 diámetros.

Tomando en cuenta lo anterior el área de riesgo seria de 30 diámetros cuadrados.

La viscosidad es mayor en la parte del aire y conforme se acerca al centro va disminuyen ya que el aire tiene una mayor viscosidad, por lo que cualquier mezcla que exista, para este trabajo, se verá ligeramente disminuida en esta propiedad.

Conforme el aire se va mezclando con el amoniaco el coeficiente de difusividad aumenta, ya que al alejarse el amoniaco de su fuente la velocidad disminuye, lo que da lugar a que el aire se mezcle con una mayor facilidad y en una mayor cantidad que cuando su velocidad es máxima.

Las variaciones de la viscosidad, la conductividad térmica y la difusividad prácticamente son muy pequeñas debido a que éstas dependen indirectamente de la concentración, ya que debido a la cantidad de amoniaco o de aire que exista las propiedades se modifican.

El realizar la simulación numérica en forma adimensional hace que el trabajo pueda tener una mayor aplicación en el campo de la ingeniería, ya que solo hay que cambiar algunas propiedades tales como viscosidad, conductividad térmica, etc. y el código numérico se ajustara a otra circunstancia del mismo fluido o a un fluido diferente.

## **BIBLIOGRAFIA**

DAILY W. Jama. Dinámica de los Fluidos.. Editorial Trillas. México. 1975.

BATCHELOR G. K. An Introduction to Fluid Dynamics. Cambridge University Press, London, 1967.

JUGHES F. William F. & BRIGHTON A. Dinámica de fluidos Teoría y problemas. McGraw-Hill.

HINZE J. O. Turbulence, McGraw-Hill, 1975.

## **REFERENCIAS**

<sup>1</sup> Crow S.C. and Champagne F.H., "Orderly structure in jet turbulence," J. Fluid Mech. 48, 547. 1971.

 $2$  Liepmann D, Gharib M. 1992. "The role of streamwise vorticity in the nearfield entrainment of round jets". J. Fluid Mech. 245:643-68.

<sup>3</sup> Hussain AKMF. 1986. "Coherent structures and turbulence". J. Fluid Mech. 173:303.

<sup>4</sup> F.F. Grinstein, E. Gutmark & T. Parr. "Near field dynamics of subsonic free square jets. A computational and experimental study". 1995.

 $5$  F.F. Grinstein & C. R. DeVore "Dynamics of coherent structures and transition to turbulence in free square jets".1996.

<sup>6</sup> Freymuth P. "On transition on a separated laminar boundary layer", J. Fluid Mech. 25, 683 (1966).

#### BIBLIOGRAFIA

 $7$  H. J. Hussein, S. P. Capp, and W. K. George, "Velocity measurements in a high-Reynolds-number, momentum-conserving, axisymmetric, turbulent jet," J. Fluid Mech. 258, 31 (1994).

<sup>8</sup> Carlos B. da Silva & Olivier Métais. "Vortex control of bifurcating jets: A numerical study" 2002.

<sup>9</sup>C. B. da Silva "The role of coherent structures in the control and interscale interactions of round, plane and coaxial jets" Ph. D. thesis, Institut Nacional Politechnique de Grenoble, 2001.

 $10P$ . Comte and M. Lesieur, "Simulation numerique des zones de mélange conpressibles" Revue Scientifique et Technique de la Defense. 1992.

 $11$  M. Lesieur and Olivier Métais "New trends in large-eddy simulations of turbulence," Annu. Rev. Fluid Mech. 28, 45 (1999)

 $12$  F.F Grinstein, "Coherernt-Structure dynamics in spatially-developing square jets," Bull. Am. Phys. Soc. 36, 2699 (1991); AIAA Paper 92-3441 (1992).

 $13$  Vandsburger U, Ding C. 1995 The spatial modulation of a forced triangular jet. Exp. Fluids 18:239

<sup>14</sup> W. R. Quinn, "Streamwise evolution of a square jet cross-section," AIAA J. 30, 2852 (1992).

<sup>15</sup> Lele S. K. "Compact finite difference schemes with spectral-like resolution" J. Comput. Phys. 1992.

 $16$  Hunt J. C. R. Wray A.A. and Moin P. "Eddies, stream and convergence zones in turbulent flows", Annual Research Briefs (1988).

#### BIBLIOGRAFIA

 $17$  J. B. M. Q. Zaman and A. K. M. F. Hussain, "Vortex pairing in a circular jet under controlled excitation. Part 1 General jet response," J. Fluid Mech. 101, 449 (1980).

 $18$  W.R Quinn and J. Militzer, "Experimental and numerical study of a turbulent free square jet," Phys. Fluids 31, 1017 (1988)

<sup>19</sup> F.F. Grinstein & K. Kailasanath. "Three-Dimensional Numerical Simulations of Unsteady Reactive Square Jets". Laboratory for computational Physics and Fluid Dynamics

 $20$  Toyoda K, Hussain AKMF, 1989. "Vortical structures of non circular jets". FLUID Mech. pp. A117-27.

 $21$  Gutmark E.J, Schadow KC, Parr TP, "Noncircular jets in combustion systems". Exp. Fluids. 7:248

 $22$  F.F Grinstein, "Self-induced vortex ring dynamics in subsonic rectangular jets," Phys. Fluids 7, 2519 (1995).

 $23$  E. J. Gutmark & F.F Grinstein. "Flow control with noncircular jets". Fluid Mech. 1999.

 $24$  I Danaila, J. Dusek, & F. Anselmet, "Coherent structures in a round, spatially evolving, unforced, homogeneous jet at low Reynolds number", Phys. Fluids 9, 3323 (1997).

 $25$  J. Hart, J. Naser, & P. Witt. "Coherent Structure Dynamics in Jets from Irregular Shaped Nozzles" (2004). The University of Sidney, Sidney, Australia.